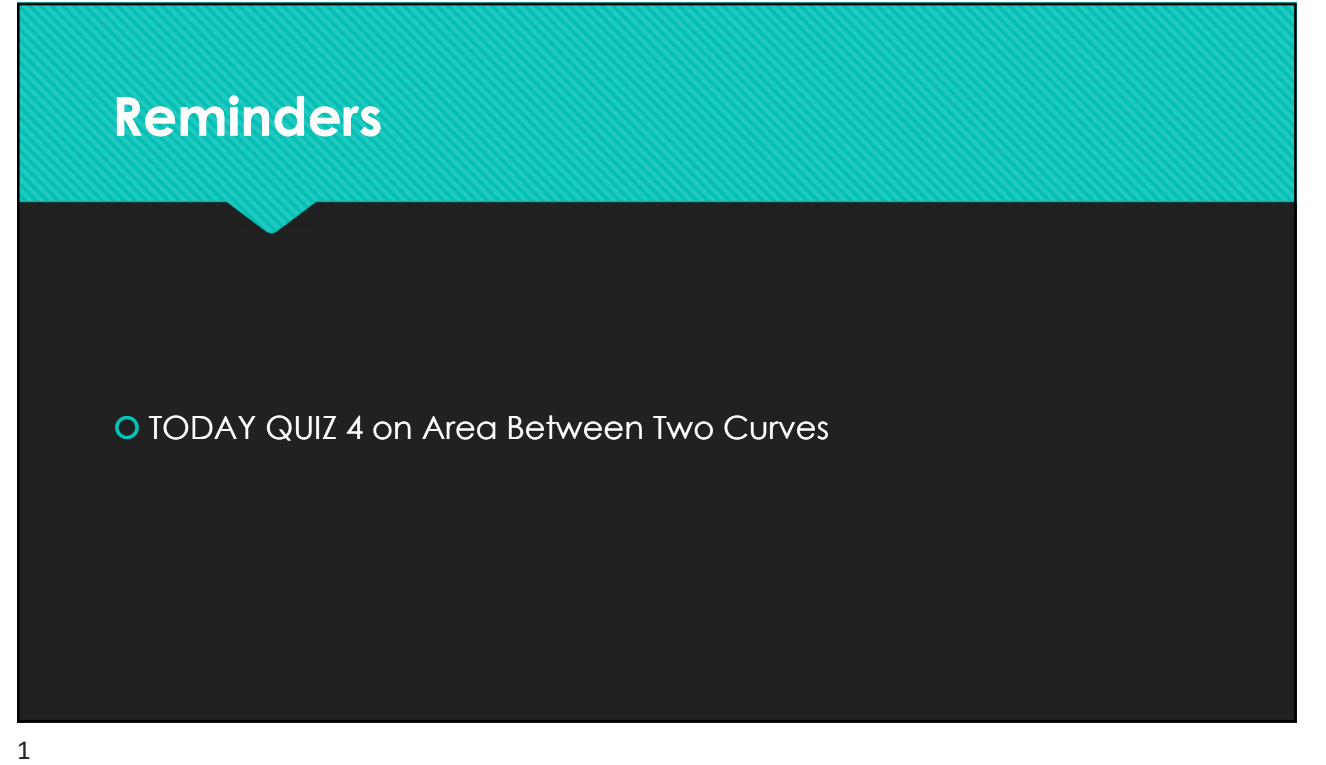

# MA 16020: Lesson 14 Volume By Revolution Disk Method

By: Alexandra Cuadra

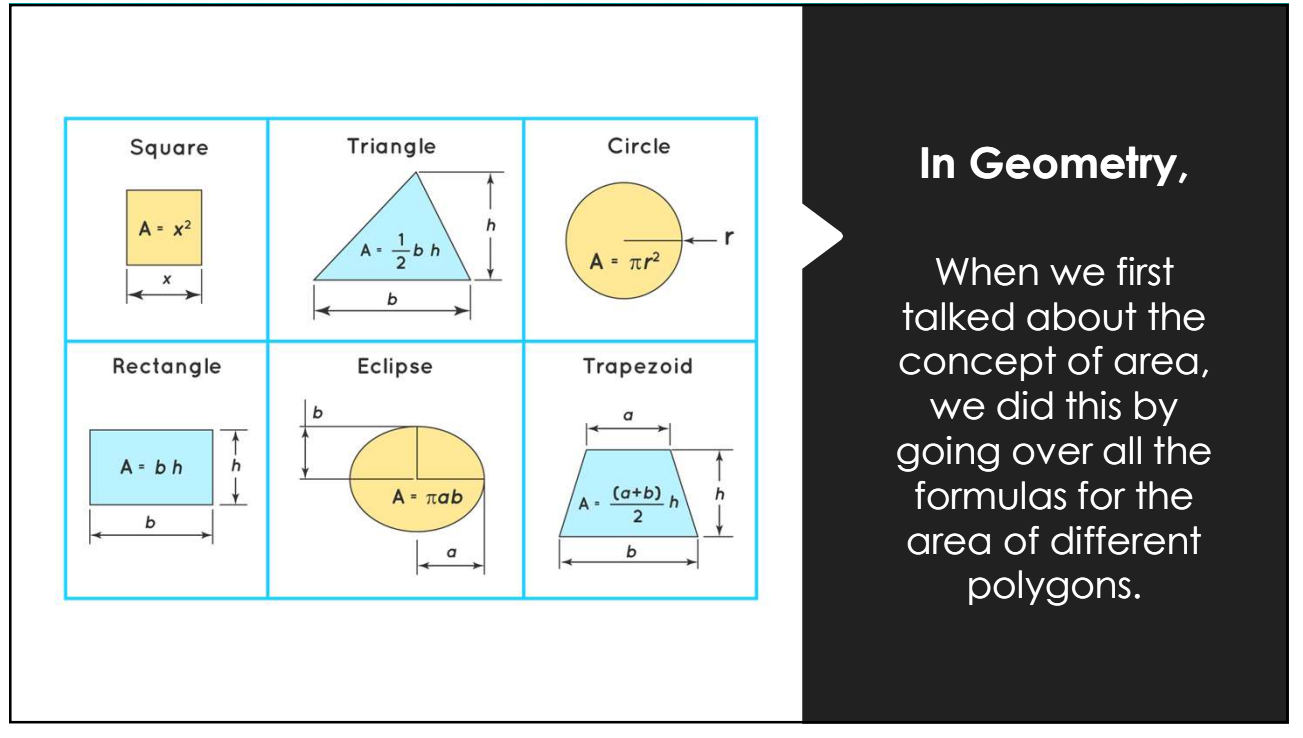

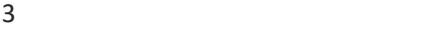

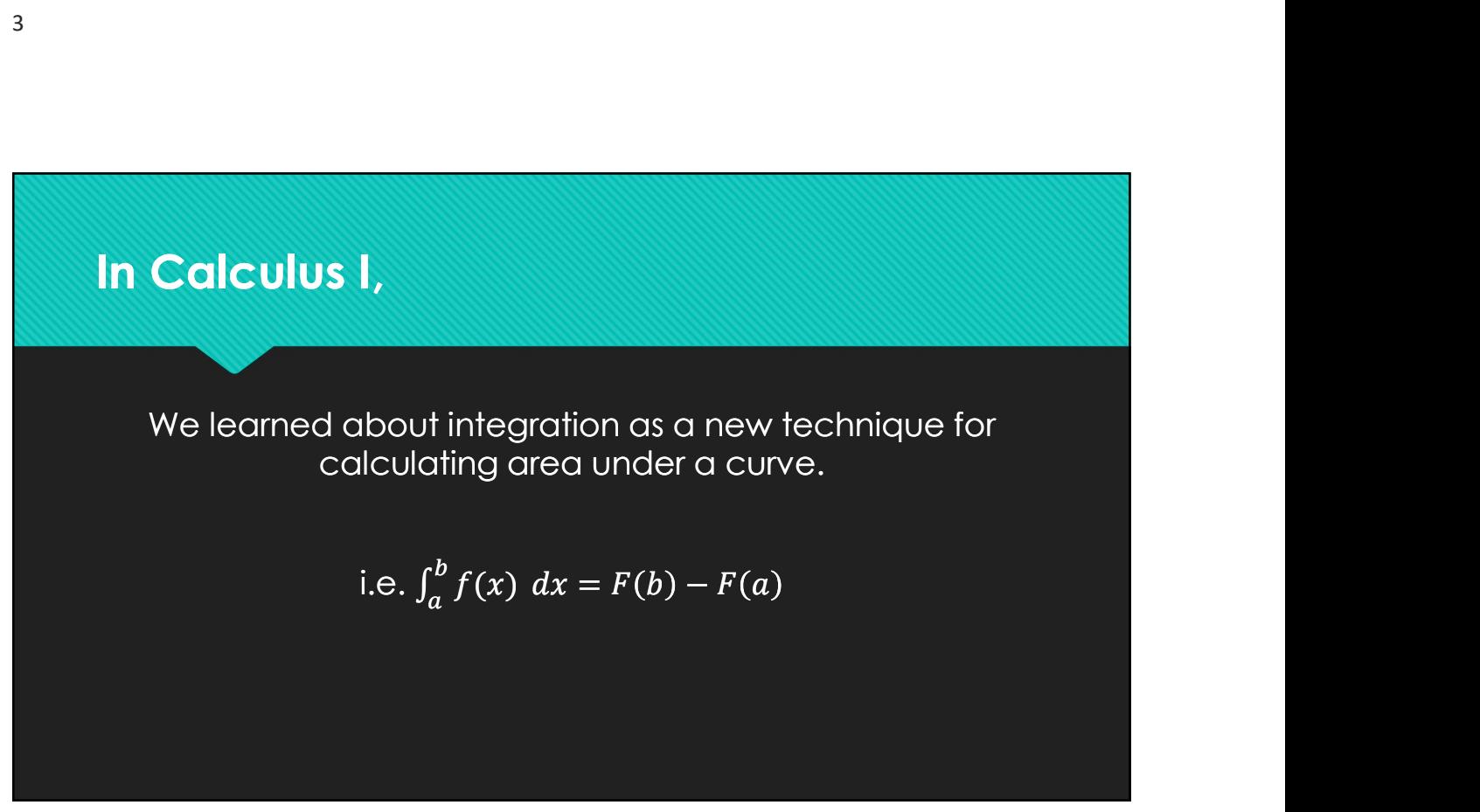

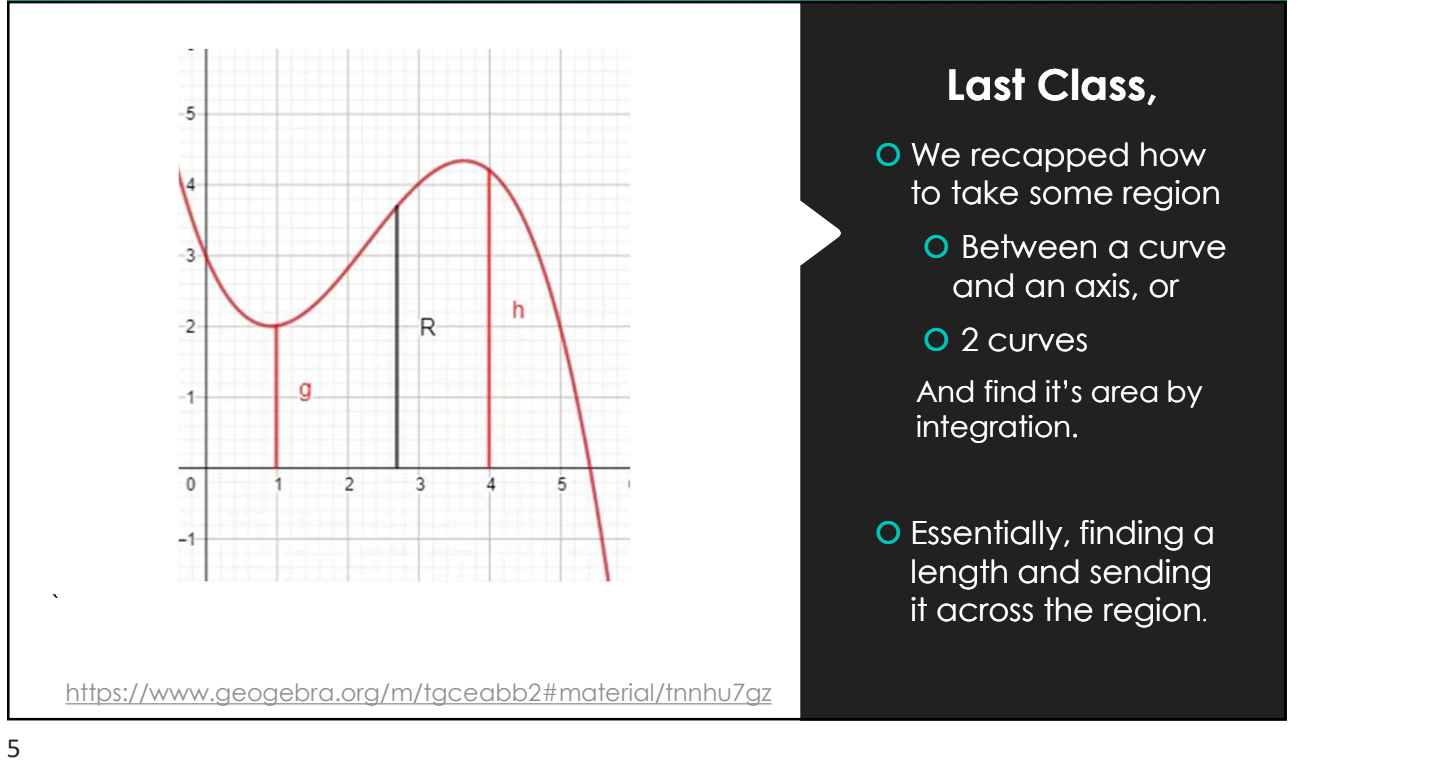

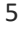

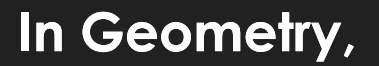

- We also learned about 3-D figures, like cubes and prisms.
- volume of these  $v = \frac{b \cdot h \cdot l}{2}$ objects by the amount of 3-D space that they contained.
- volume with formulas like the ones on the right.

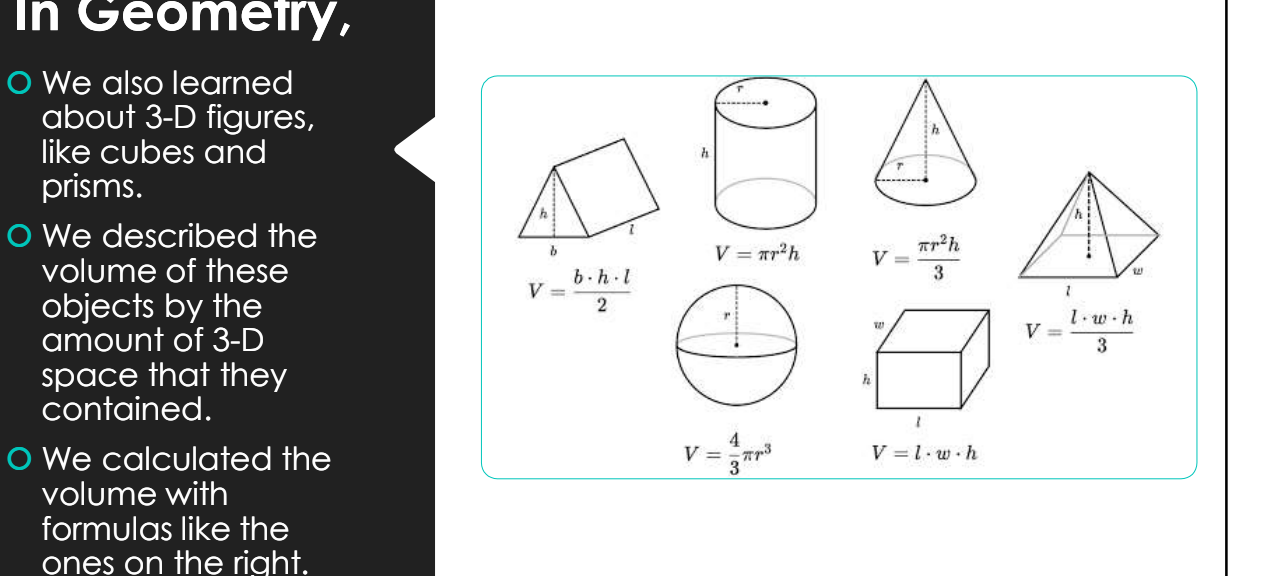

#### But once curves, like the one below, get involved all these formulas are USELESS.

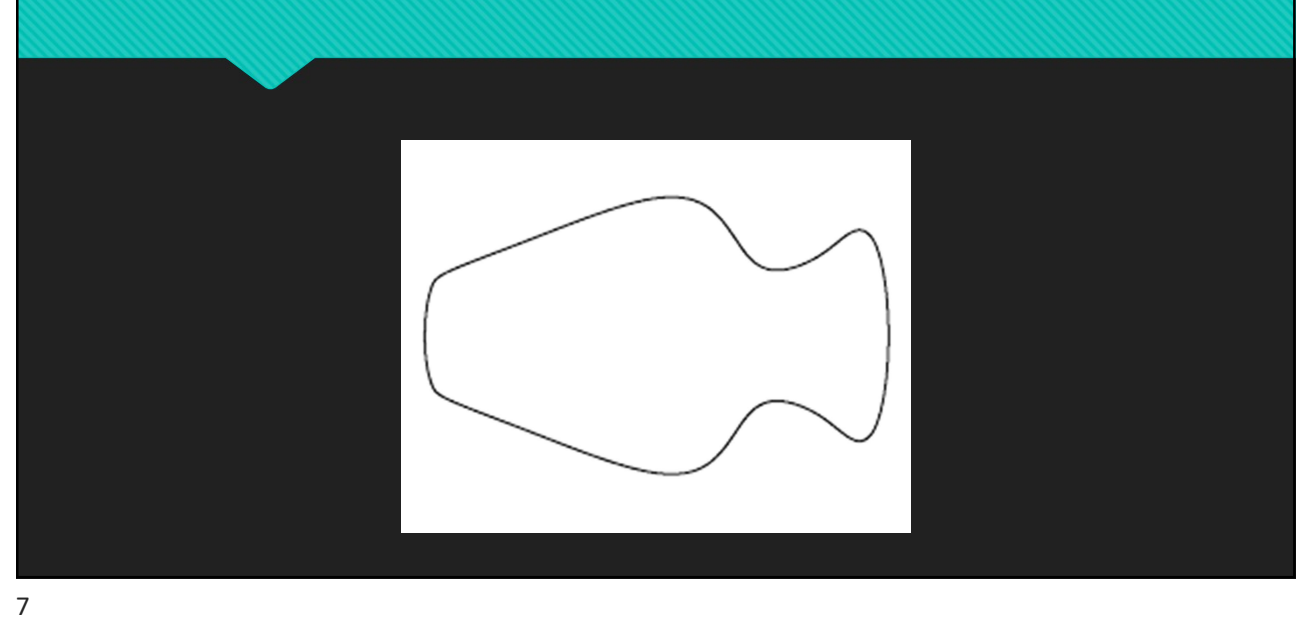

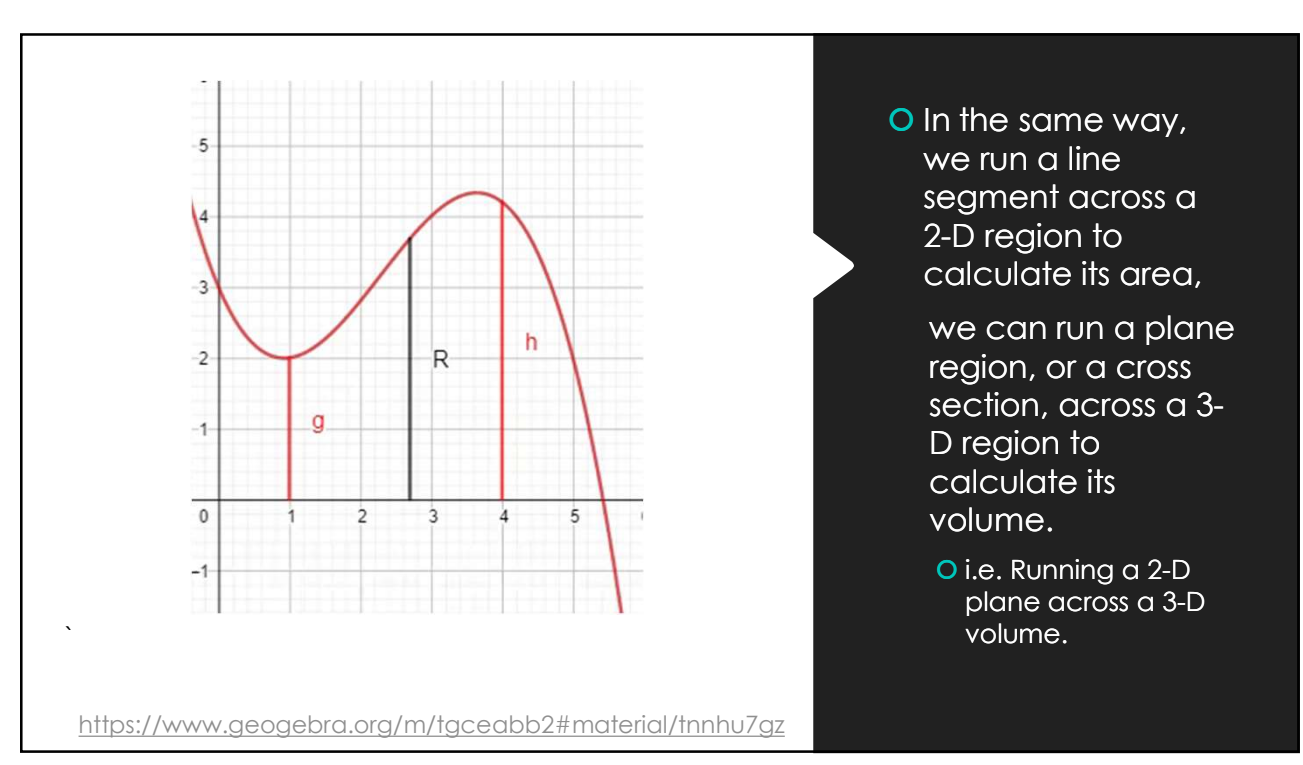

## So we have integration again; just with an extra dimension.

O Instead of adding up tiny rectangles under a curve, we are adding up infinitely thin cross sections, which we can call

- Disks (Lesson 14), or
- Washers (Lesson 15), or
- O Shells (Lesson 17)

O Since each of these cross sections are 2-D, taking the integral of an area function will gives us volume.

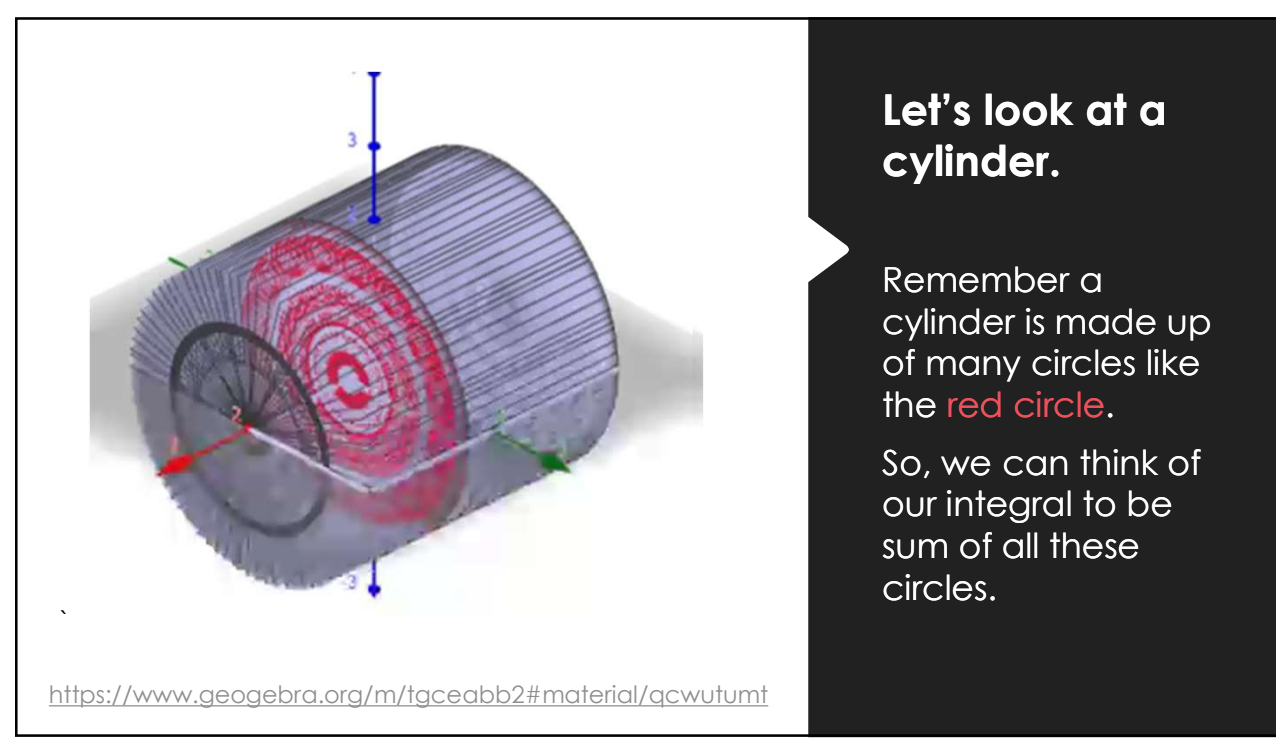

#### Volume of that Cylinder

O Geometry Way: O The formula for a Cylinder is = ଶ  $h$  and  $h$  and  $h$  and  $h$  and  $h$  and  $h$  and  $h$  and  $h$  and  $h$  and  $h$  and  $h$  and  $h$  and  $h$  and  $h$  and  $h$  and  $h$  and  $h$  and  $h$  and  $h$  and  $h$  and  $h$  and  $h$  and  $h$  and  $h$  and  $h$  and  $h$  and  $h$  and  $h$  a O Since our Cylinder has radius 2 and height 4, **Solution Contains the Cylinder**<br>
We discuss that Cylinder<br> *V* =  $\int_{-2}^{2} 2^2 \pi dx = 16 \pi$ <br> *V* =  $\pi r^2 h$ <br>
e our Cylinder has radius 2<br> *V* =  $\pi 2^2 4 = 16 \pi$ <br> *V* =  $\pi 2^2 4 = 16 \pi$ <br>
2<sup>2</sup>  $\pi$  refers to the area of a ci  $V = \pi 2^2 4 = 16 \pi$ 

O Calculus Way:

9/27/2022  
\n
$$
V = \int_{-2}^{2} 2^{2} \pi \, dx = 16 \pi
$$
\nFig. 22, we get

\n
$$
V = \int_{-2}^{2} \text{refers to the height, and}
$$

 $9/27/2022$ <br>= 16  $\pi$ <br>o the height, and where  $\int_{-2}^2$  refers to the height, and

 $2^2 \pi$  refers to the area of a circle.

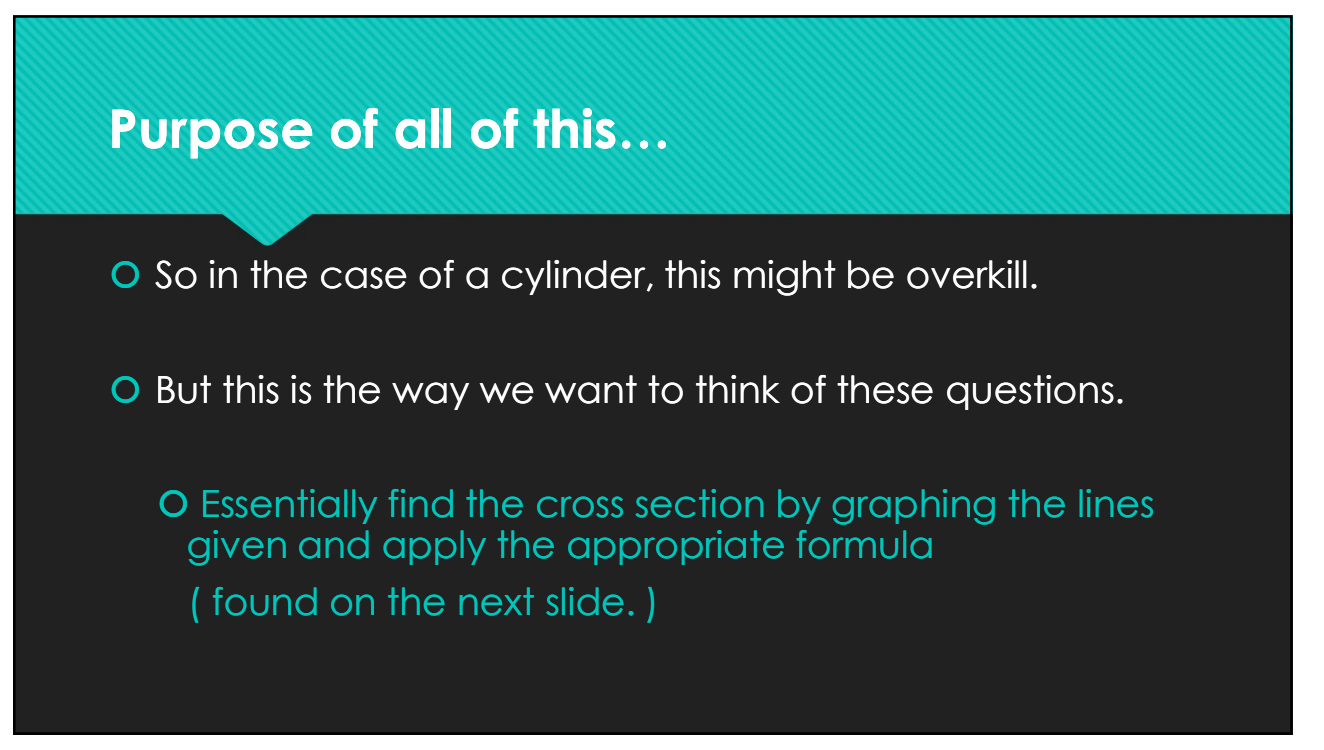

## Disk Method Formula(s)

For rotation around x-axis:

O If the volume of the solid is obtained by rotating  $f(x)$ about the *x*-axis on the interval<br> $a \le x \le b$  is given by Solution and the solution of the solution of the solution of the solution of the solution of the solution of the solution of the solution of the solution of the solution of the solution of the solution of the solution of

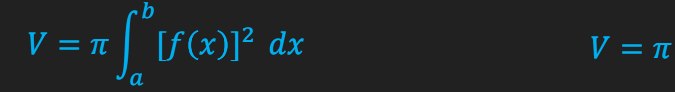

For rotation around y-axis:

**Method Formula(s)**<br>
Wethod Formula(s)<br>
tion around x-axis: For rotation around y-axis:<br>
volume of the solid is of the volume of the solid is<br>
the x-axis on the interval about the y-axis on the interval<br>  $\pm b$  is given by O If the volume of the solid is obtained by rotating  $g(y)$ about the y-axis on the interval<br> $c \le y \le d$  is given by example the solution of the solid is<br>
c  $\sigma$  is given by the solid is<br>
obtained by rotating  $g(y)$ <br>
about the y-axis on the interval<br>  $c \le y \le d$  is given by<br>  $V = \pi \int_c^d [g(y)]^2 dy$ From a state of the solid is<br>
volume of the solid is<br>
and by rotating  $g(y)$ <br>
t the y-axis on the interval<br>  $\leq d$  is given by<br>  $V = \pi \int_c^d [g(y)]^2 dy$ 

$$
dx \t V = \pi \int_{c}^{d} [g(y)]^2 dy
$$

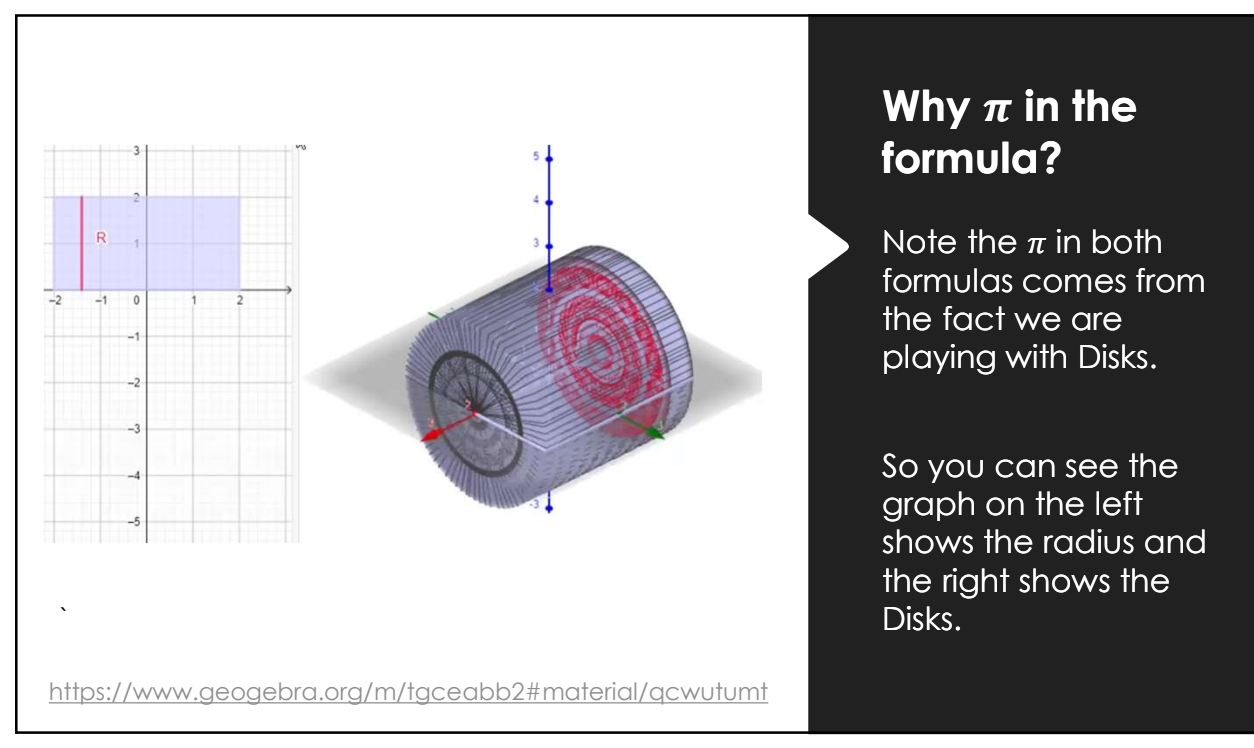

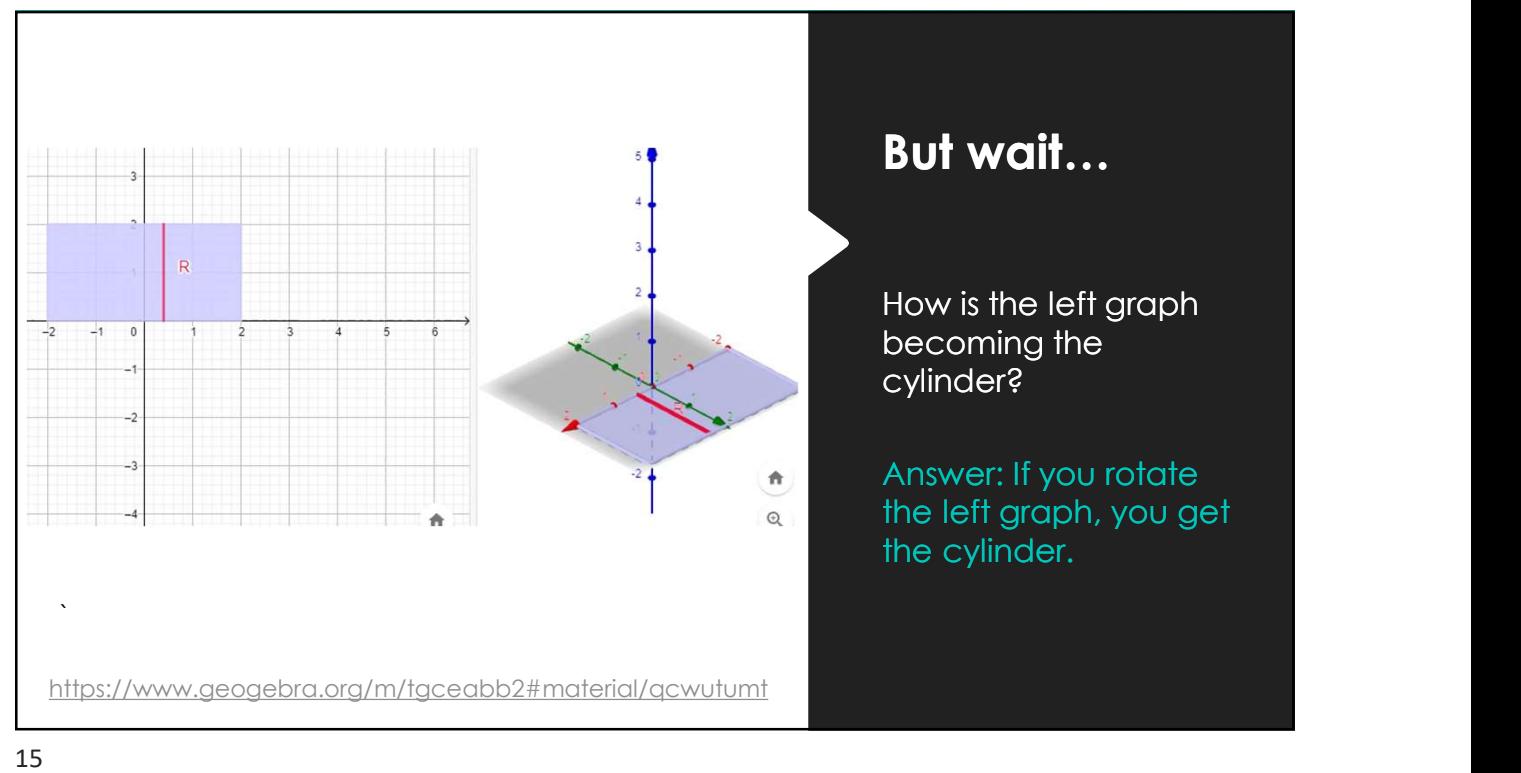

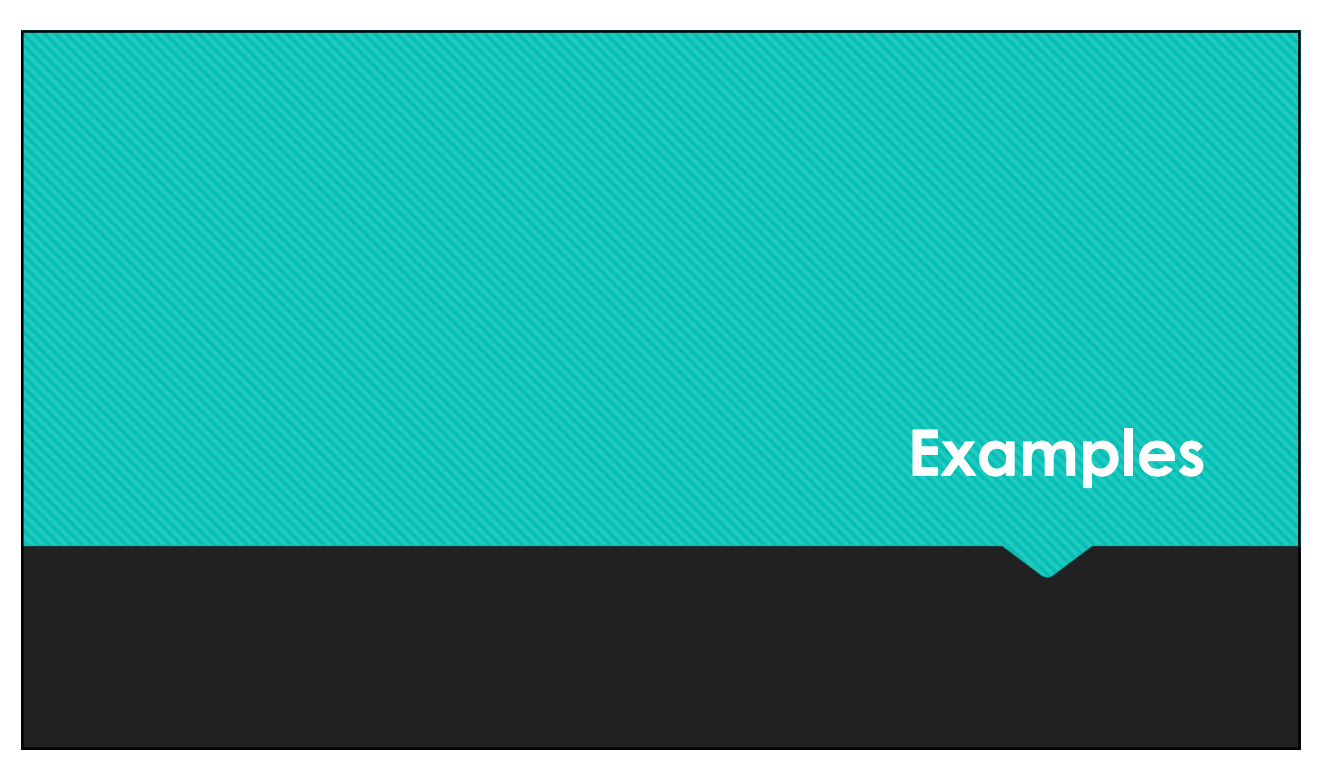

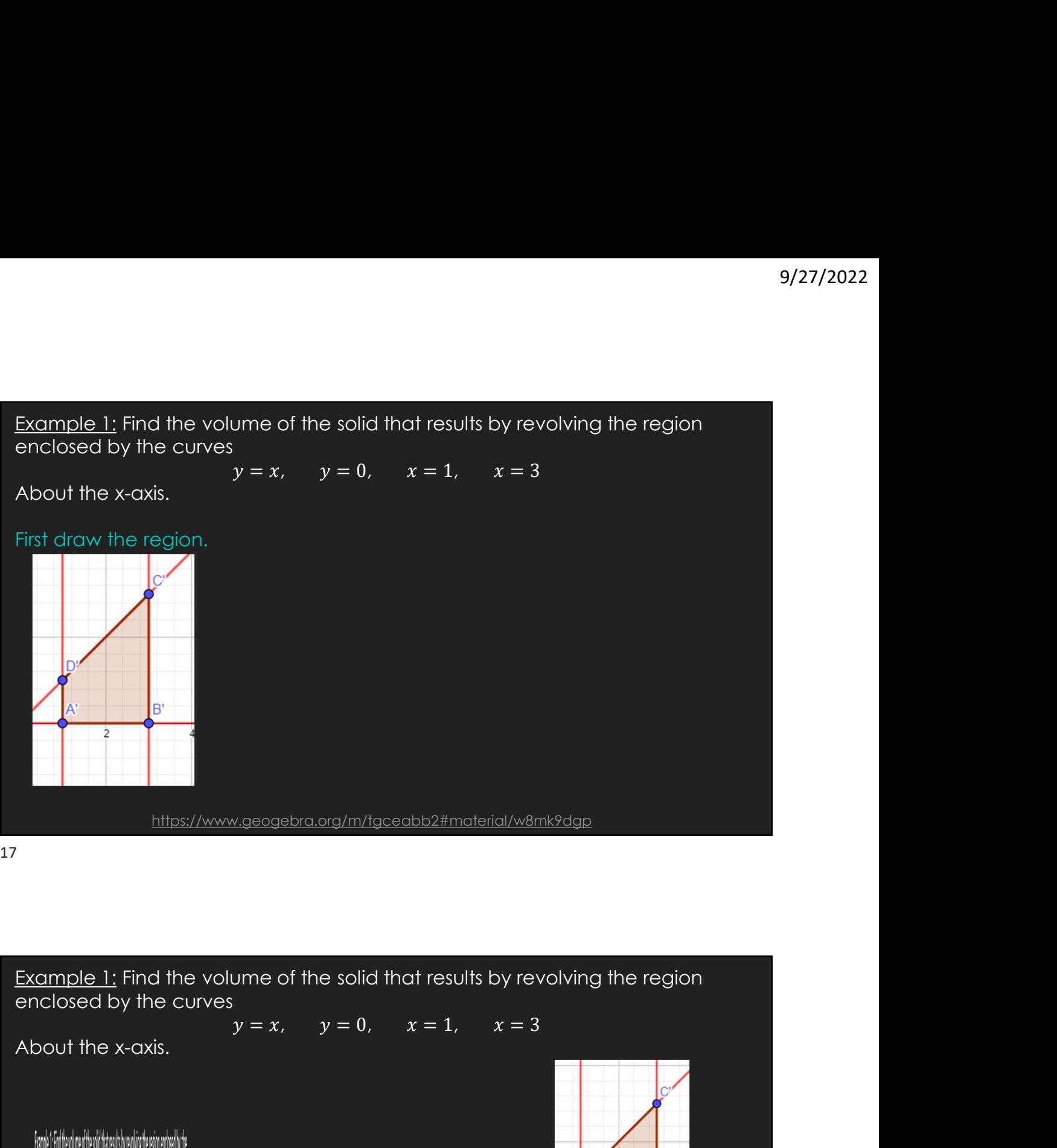

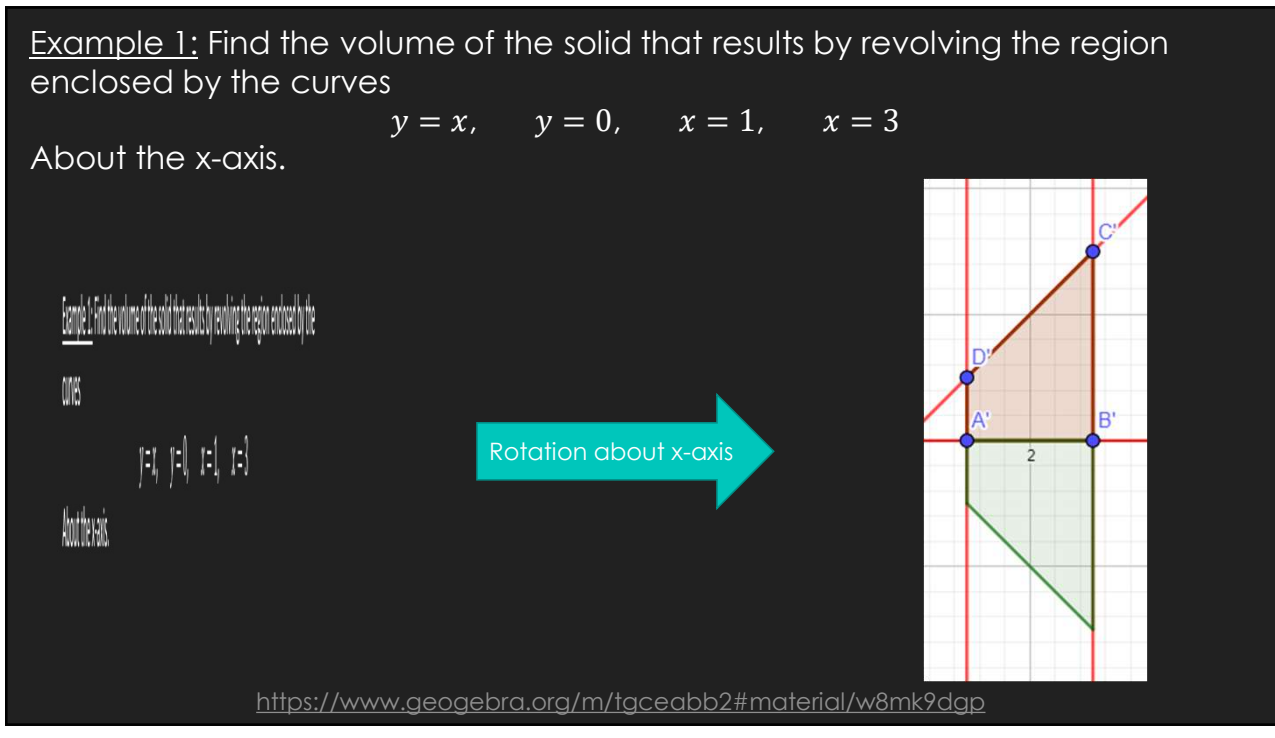

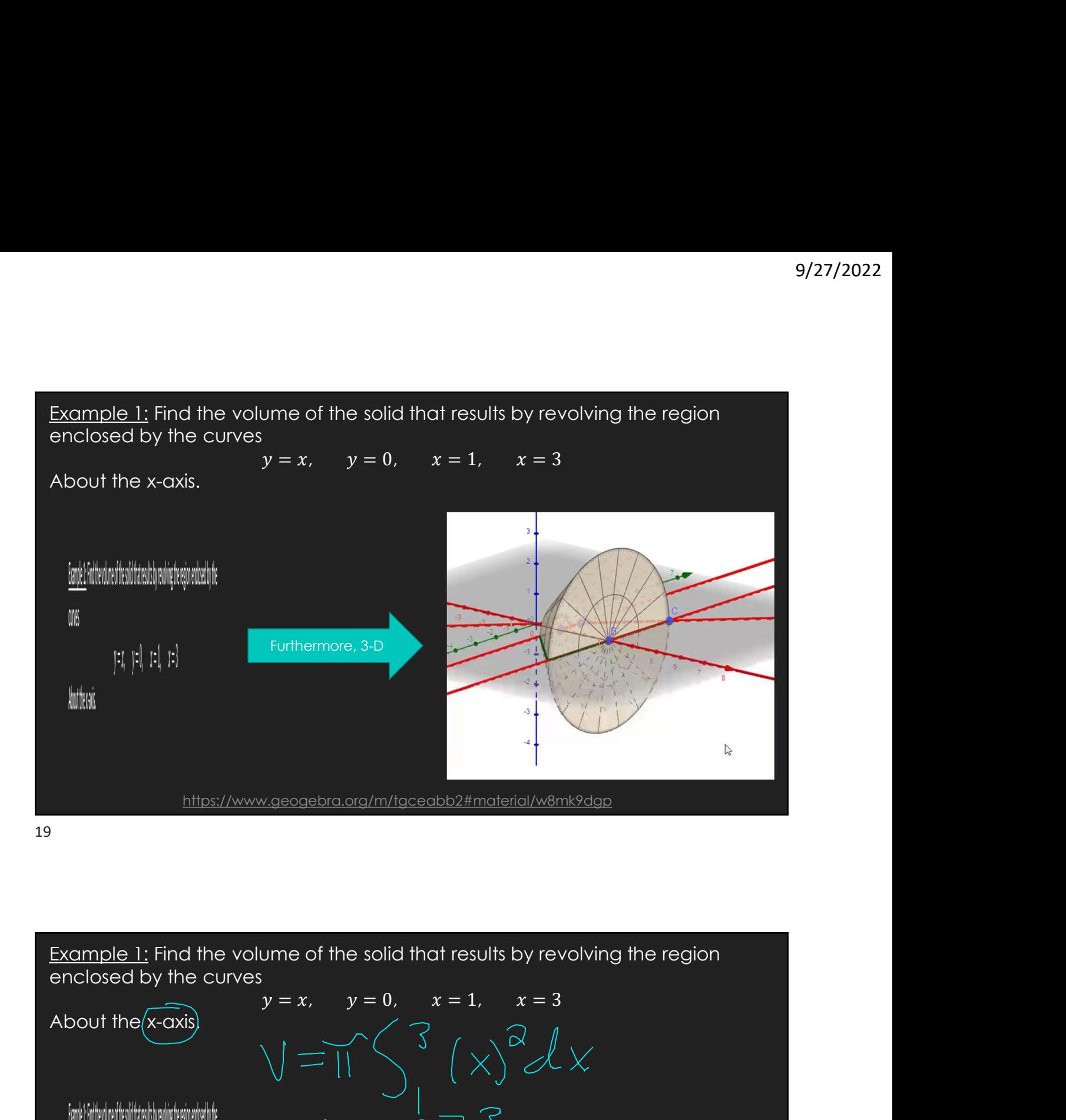

enclosed by the curves About the  $(x-axis)$ 

. Example 1: Find the volume of the solid that results by revolving the region enclosed by the ONS  $|1 - 1|$   $|1 - 1|$   $|1 - 3|$ Abothevais e de la provincia de la provincia de la provincia de la provincia de la provincia de la provincia de la provin<br>En 1930, establecer de la provincia de la provincia de la provincia de la provincia de la provincia de la prov<br>  $\frac{1}{2}$ https://www.geogebra.org/m/tgceabb2#material/w8mk9dgp

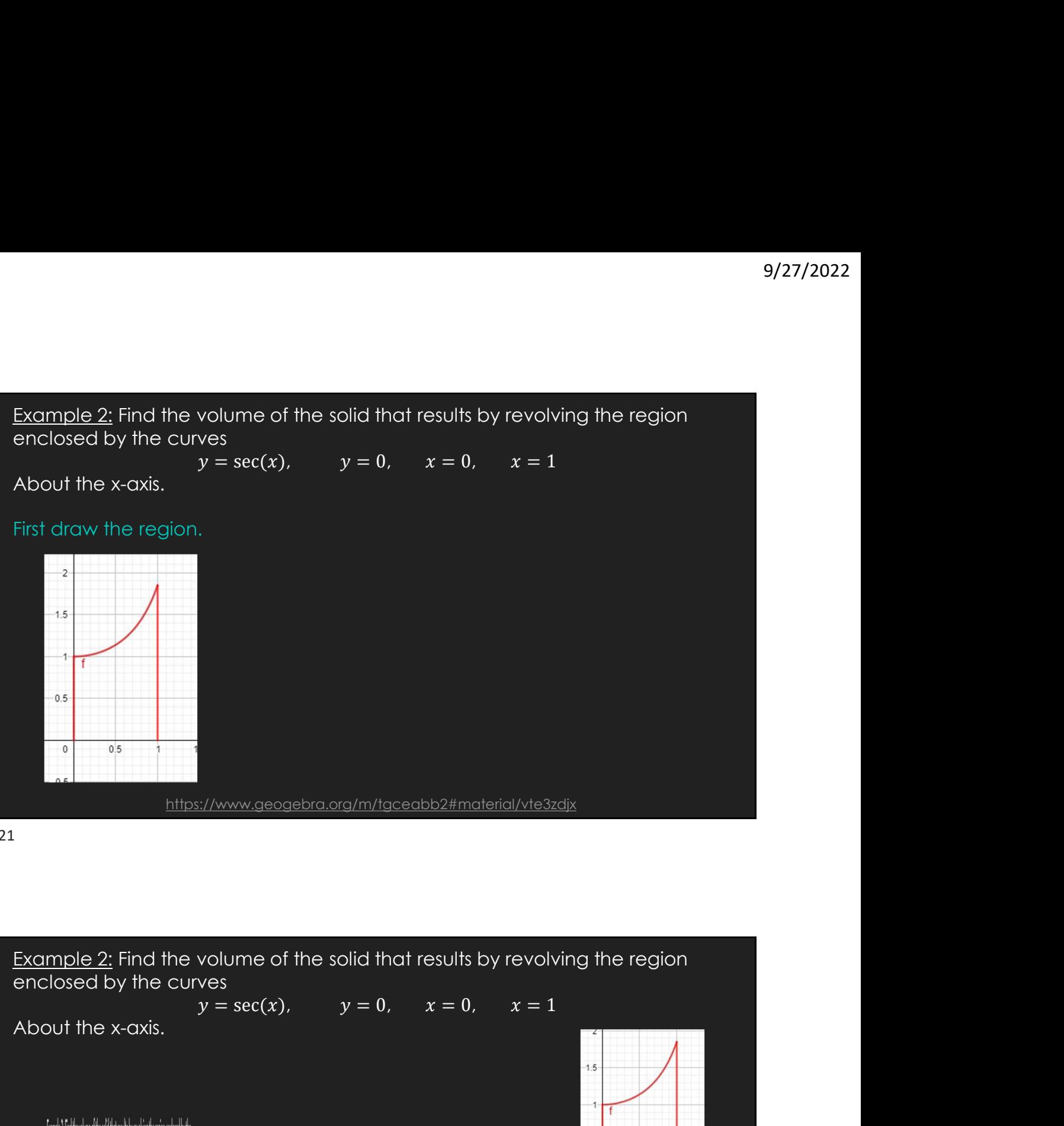

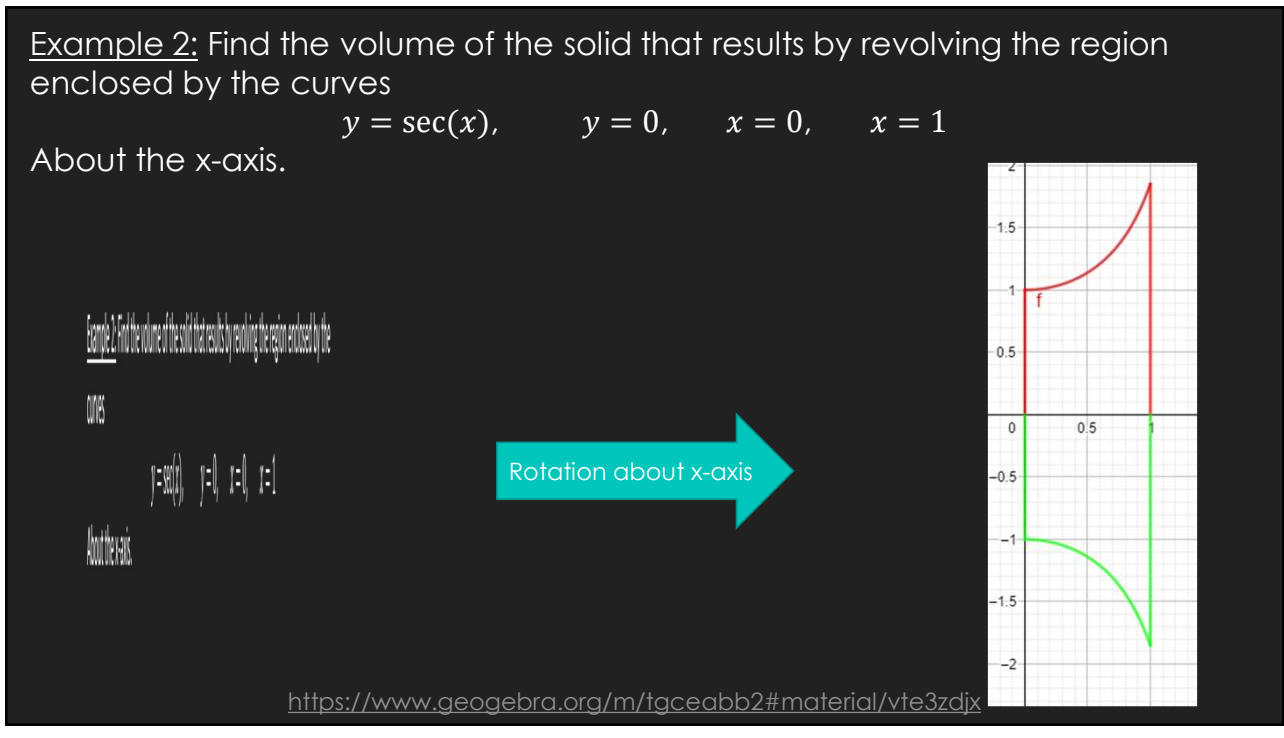

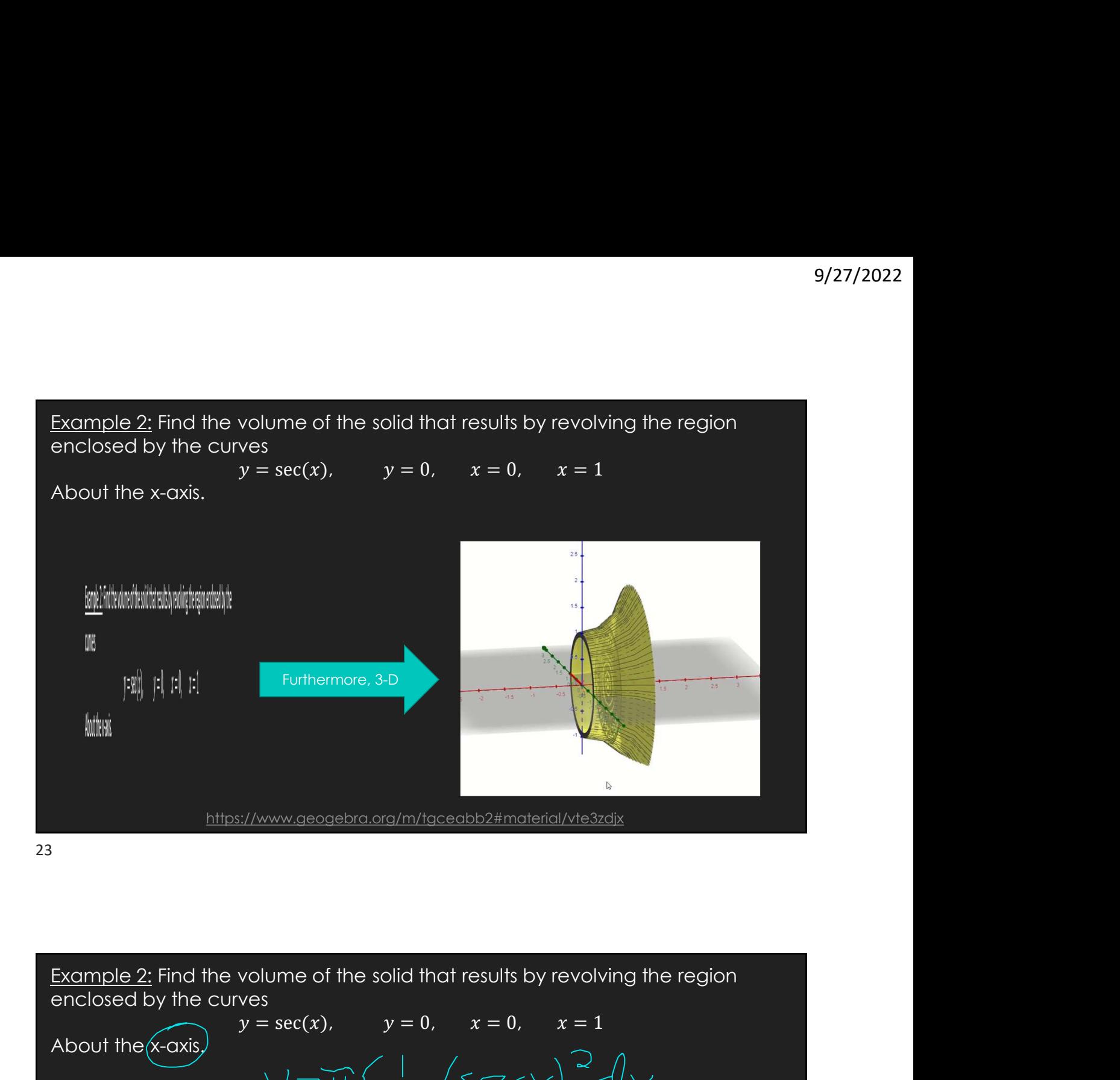

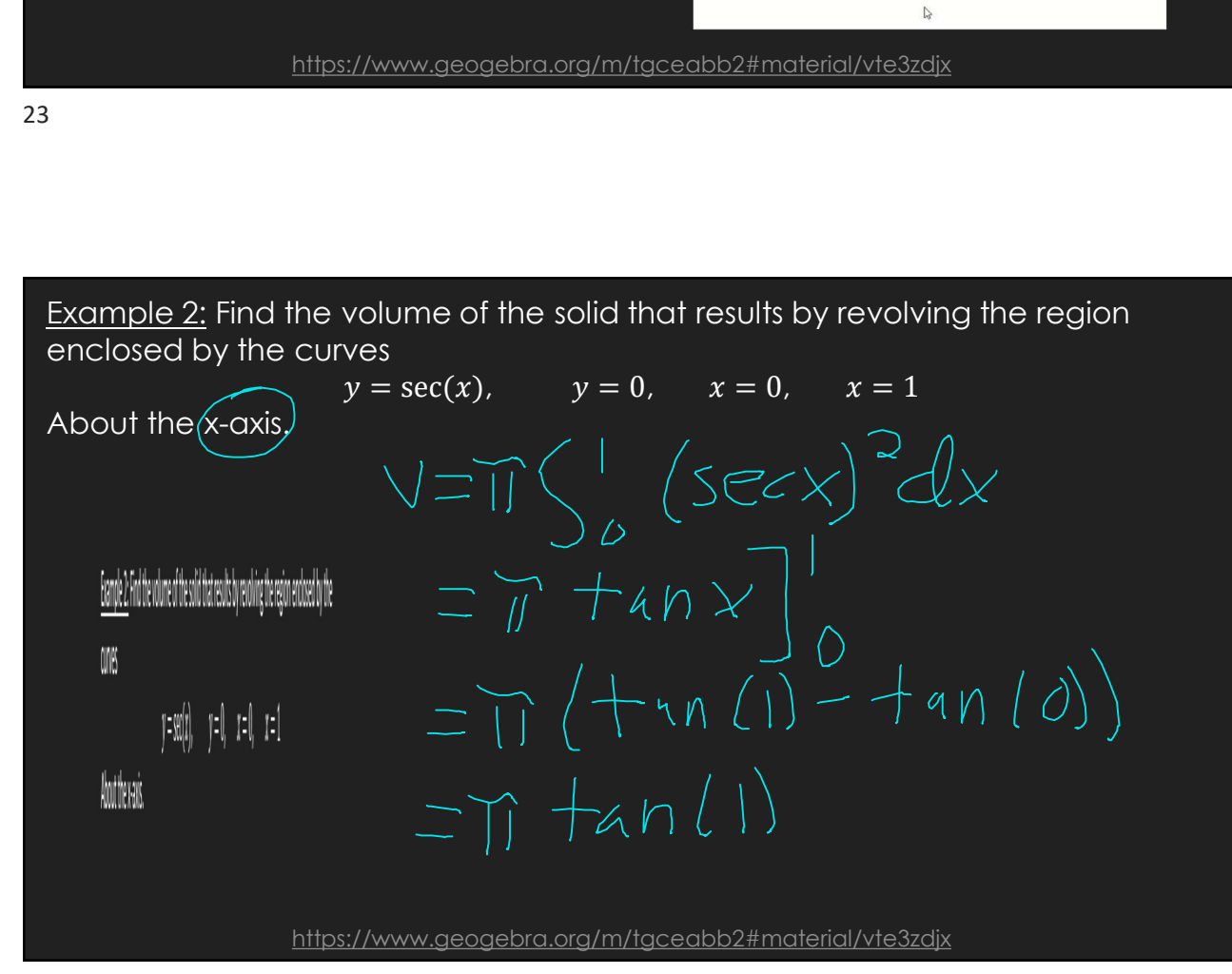

Example 3: Find the volume of the solid that results by revolving the region<br>enclosed by the curves<br> $y = \sqrt{6x} + \sqrt{\frac{x}{6}}, \quad x = 2 \ , \quad x = 4$ <br>About the x-axis. enclosed by the curves 9/27/2022<br>
id that results by revolving the region<br>  $x = 2$ ,  $x = 4$ 

$$
y = \sqrt{6x} + \sqrt{\frac{x}{6}}, \quad x = 2, \quad x = 4
$$

About the x-axis.

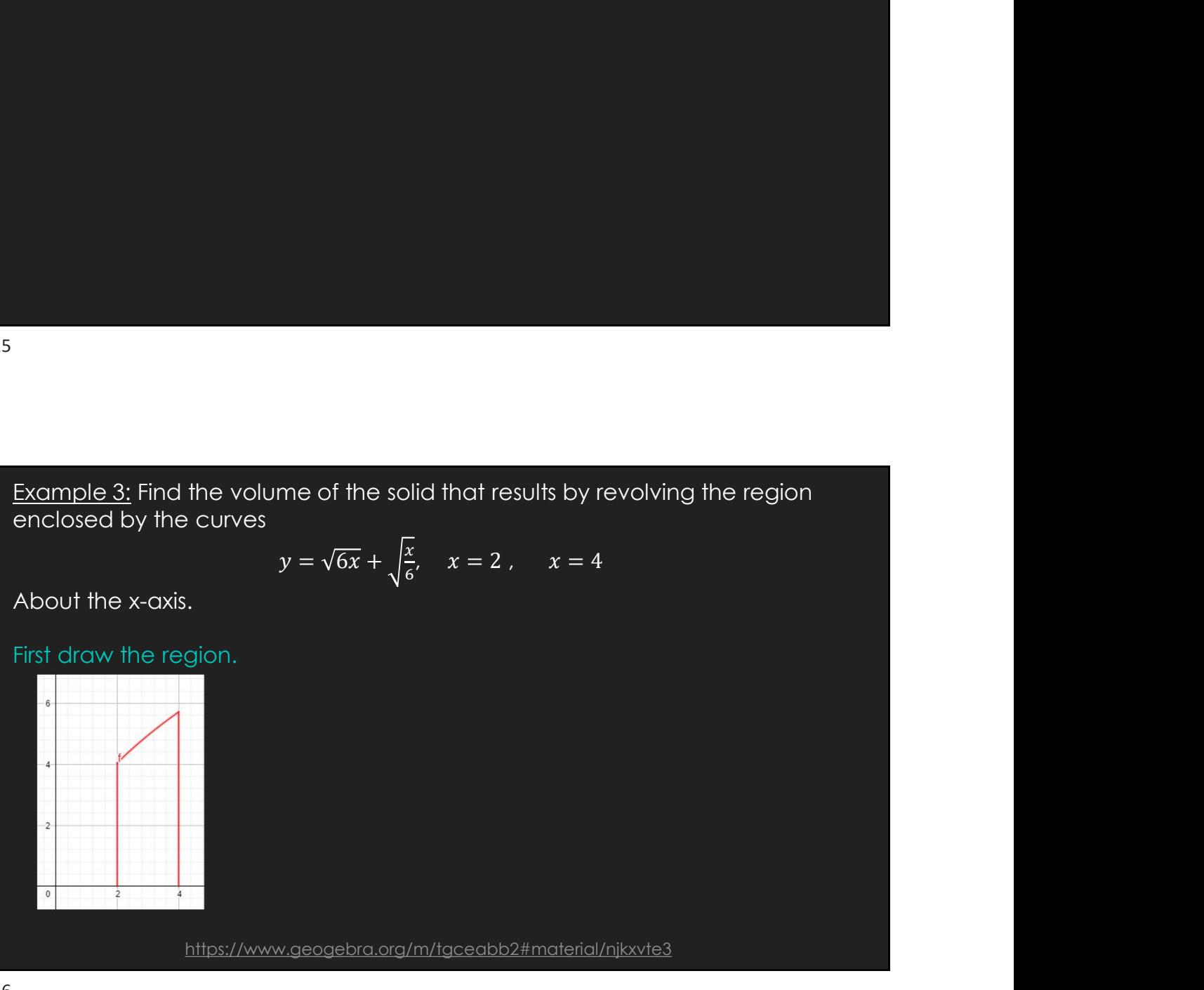

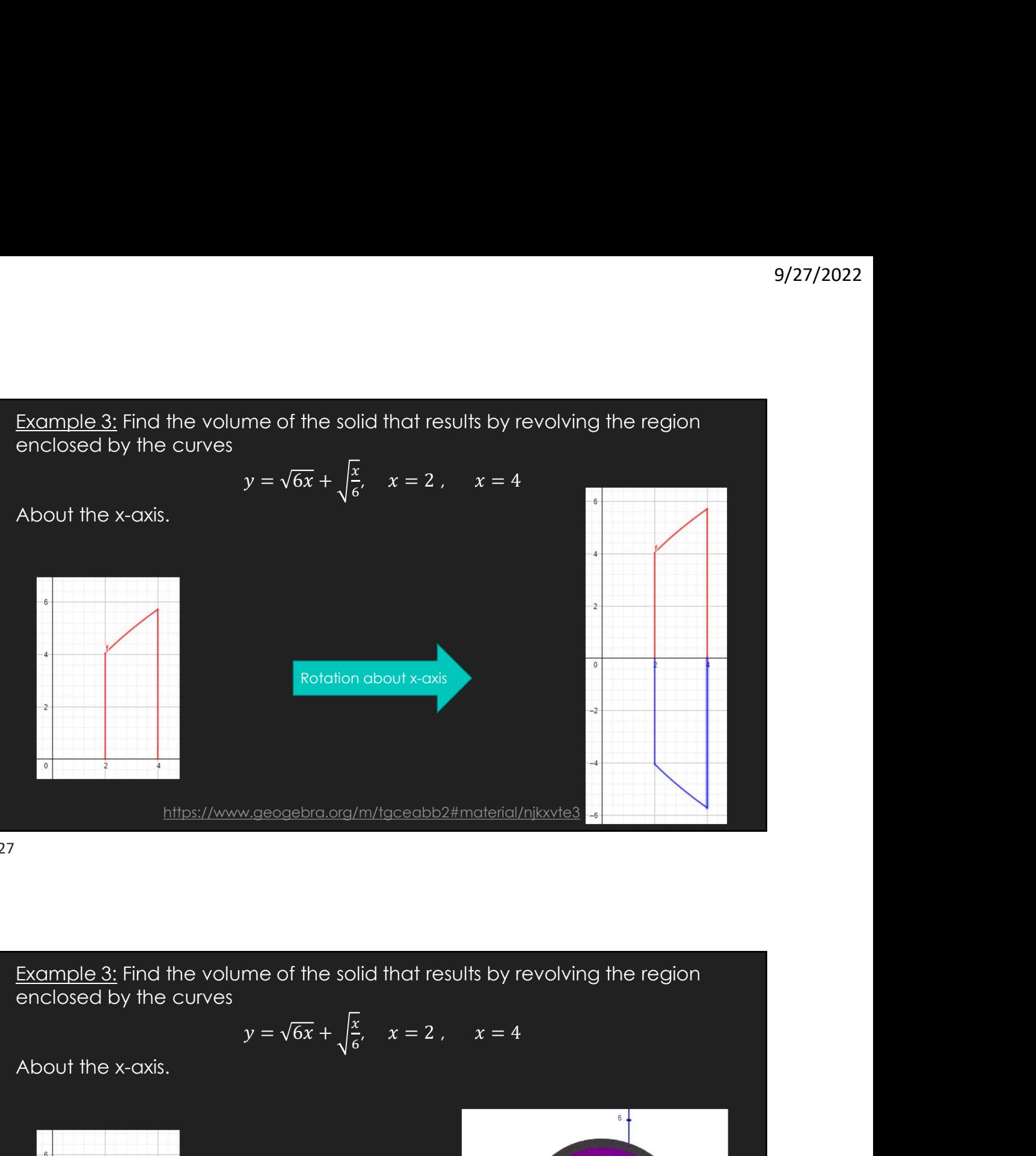

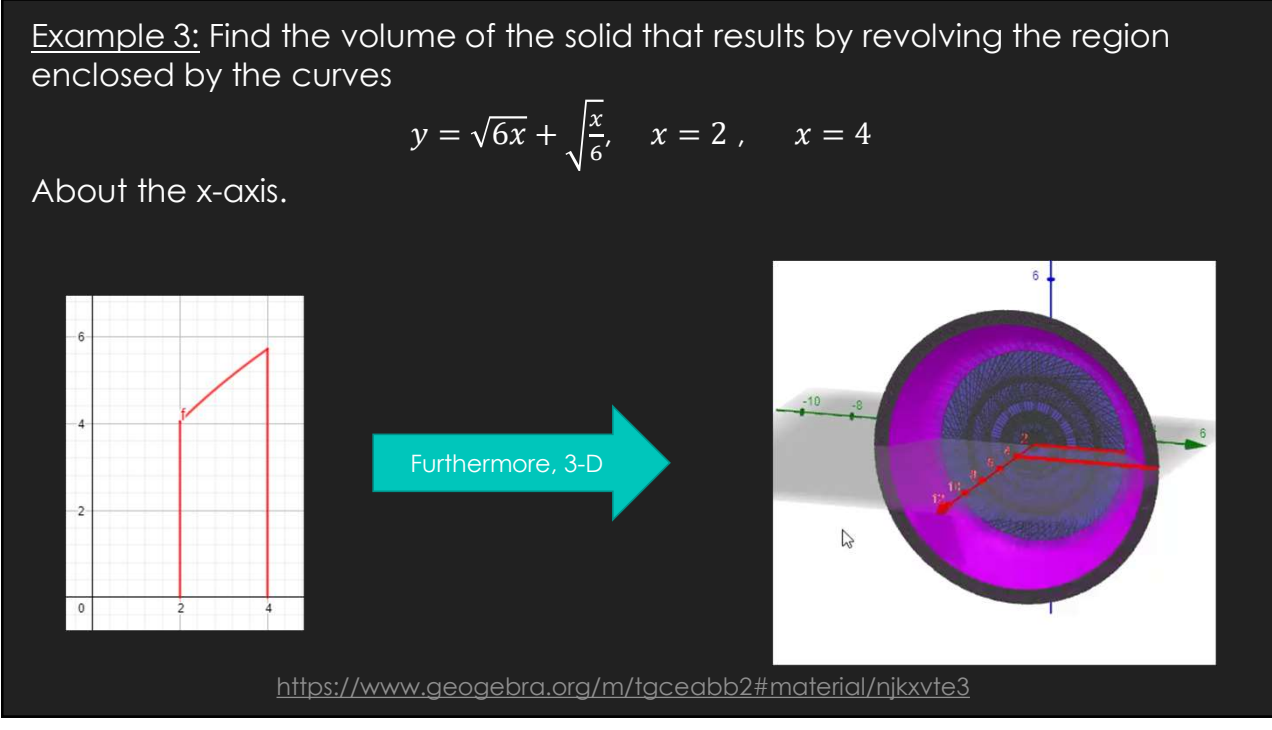

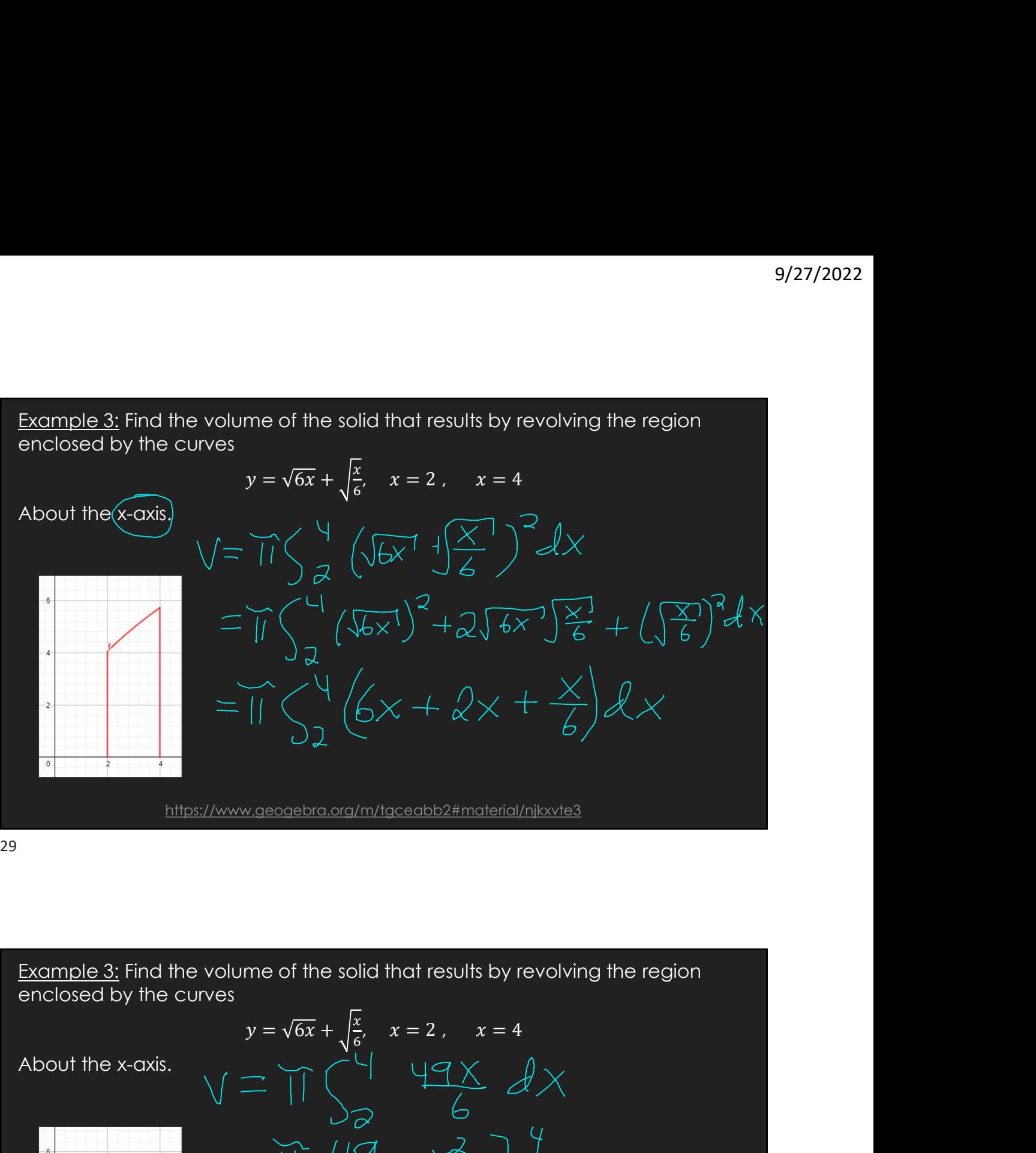

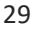

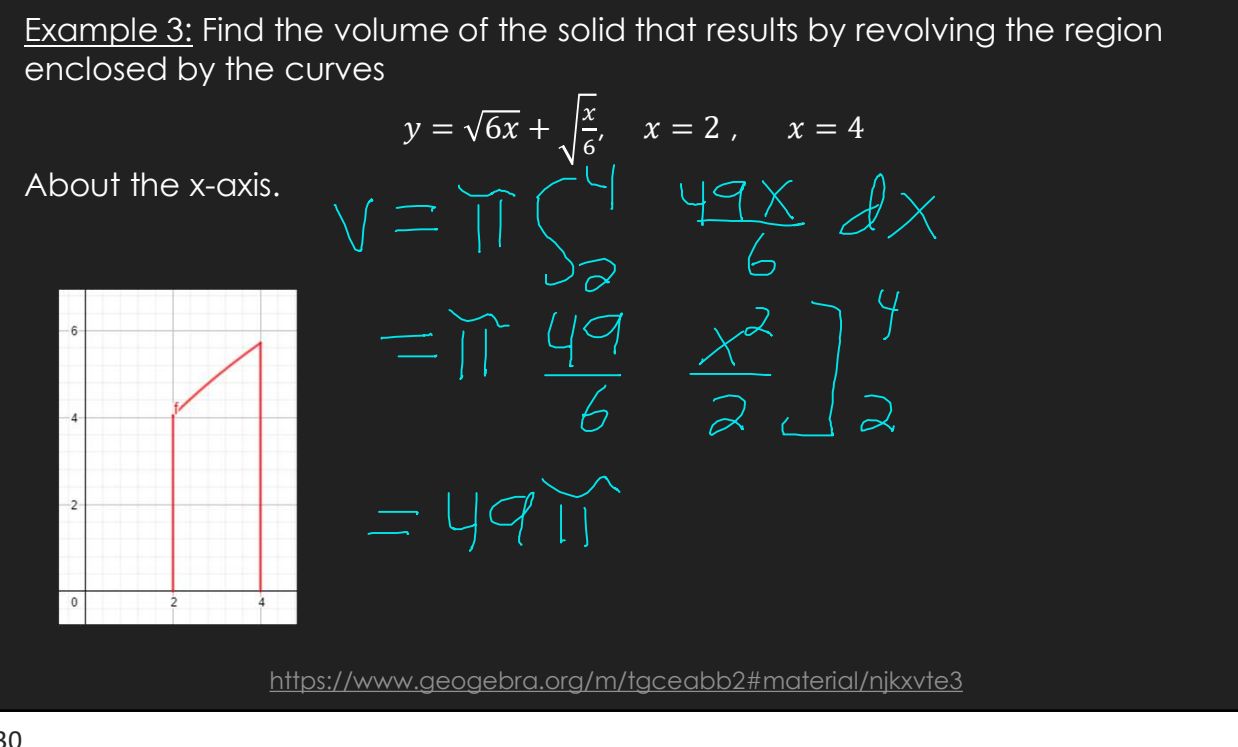

9/27/2022

Example 4: Find the volume of the solid that results by revolving the region<br>enclosed by the curves<br> $y = 4x^2$ ,  $x = 0$ ,  $y = 4$ <br>About the y-axis. enclosed by the curves<br> $y = 4x^2$ ,  $x = 0$ ,  $y = 4$  $9/27/$ <br>
e of the solid that results by revolving the region<br>  $y = 4x^2$ ,  $x = 0$ ,  $y = 4$ 9/27/2022<br>
i solid that results by revolving the region<br>  $x = 0$ ,  $y = 4$ 

About the y-axis.

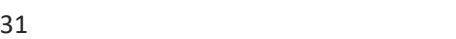

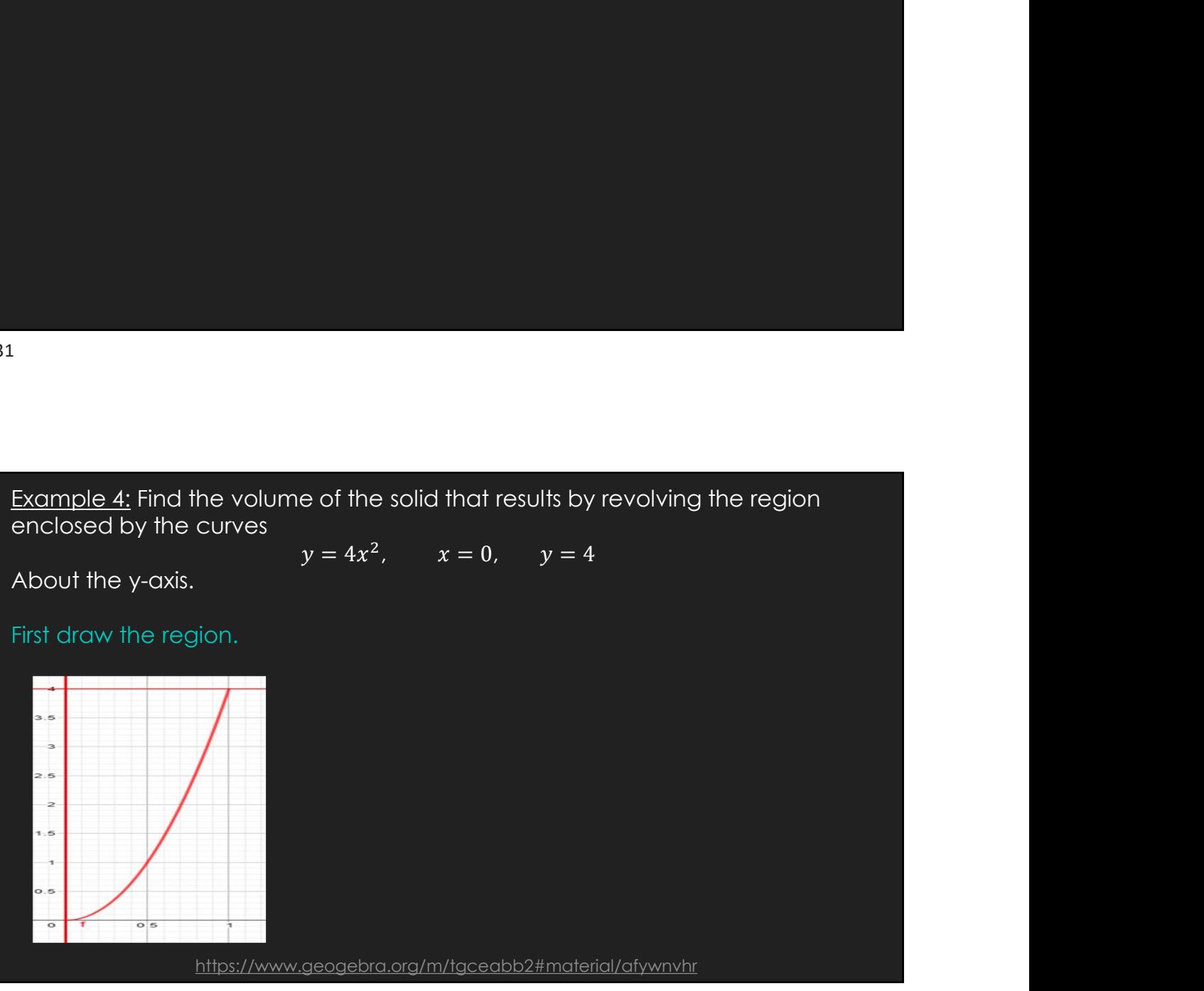

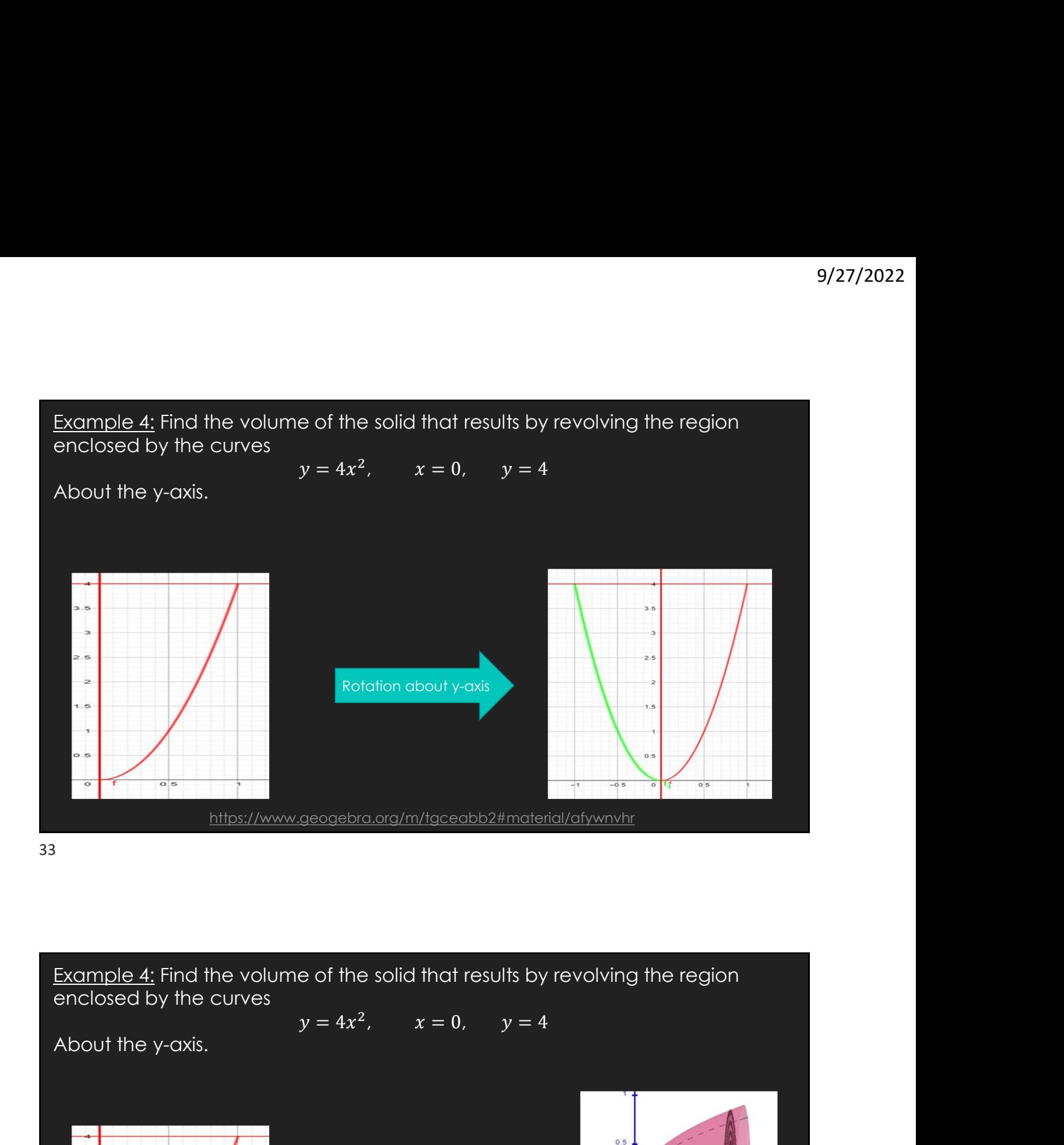

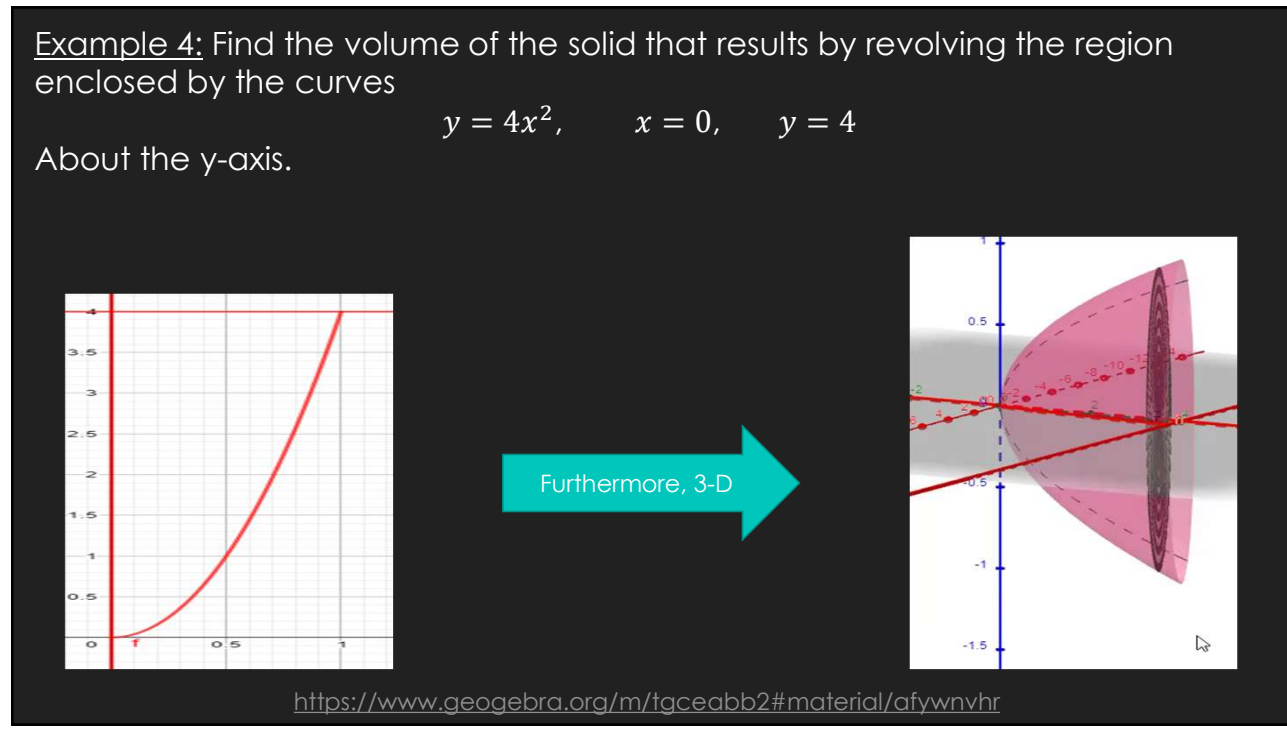

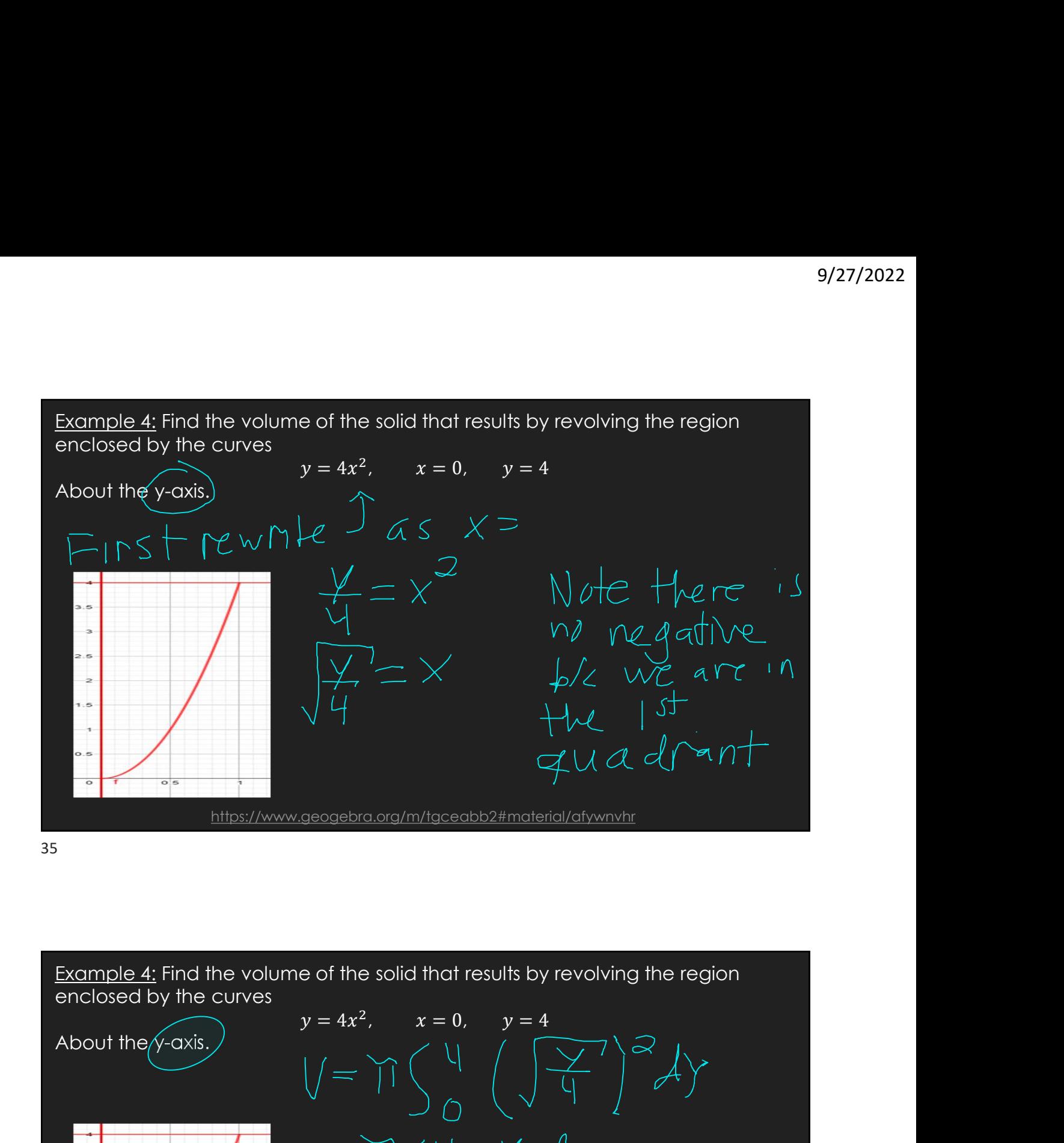

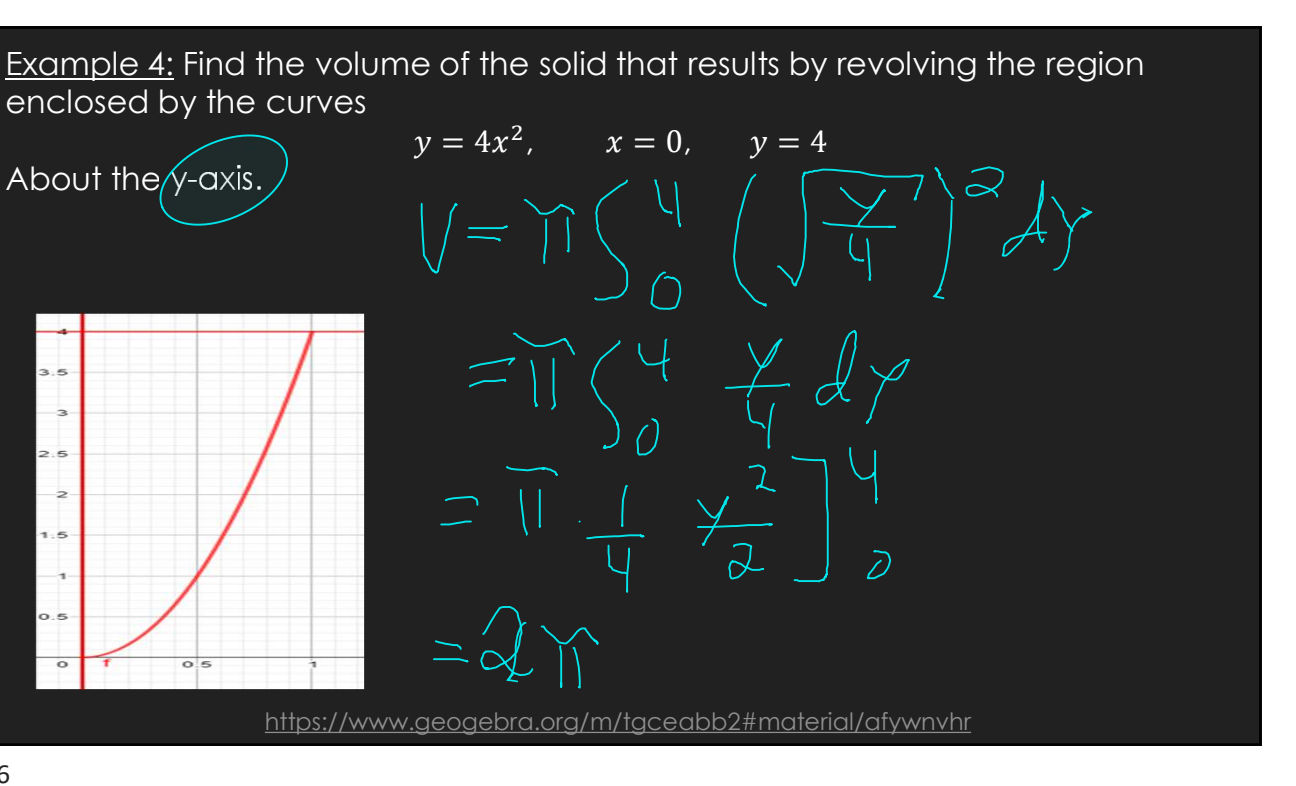

Example 5: Find the volume of the solid that results by revolving the region<br>enclosed by the curves<br> $y = \sqrt{144 - x^2}$ ,  $x = 0$ ,  $y = 0$ <br>About the y-axis. enclosed by the curves<br> $y = \sqrt{144 - x^2}$ ,  $x = 0$ ,  $y = 0$ 9/27/2022<br>
ume of the solid that results by revolving the region<br>  $y = \sqrt{144 - x^2}$ ,  $x = 0$ ,  $y = 0$ 

About the y-axis.

Example 5: Find the volume of the solid that results by revolving the region<br>enclosed by the curves<br> $y = \sqrt{144 - x^2}$ ,  $x = 0$ ,  $y = 0$ <br>About the y-axis, enclosed by the curves

$$
y = \sqrt{144 - x^2}
$$
,  $x = 0$ ,  $y = 0$ 

About the y-axis.

First draw the region.

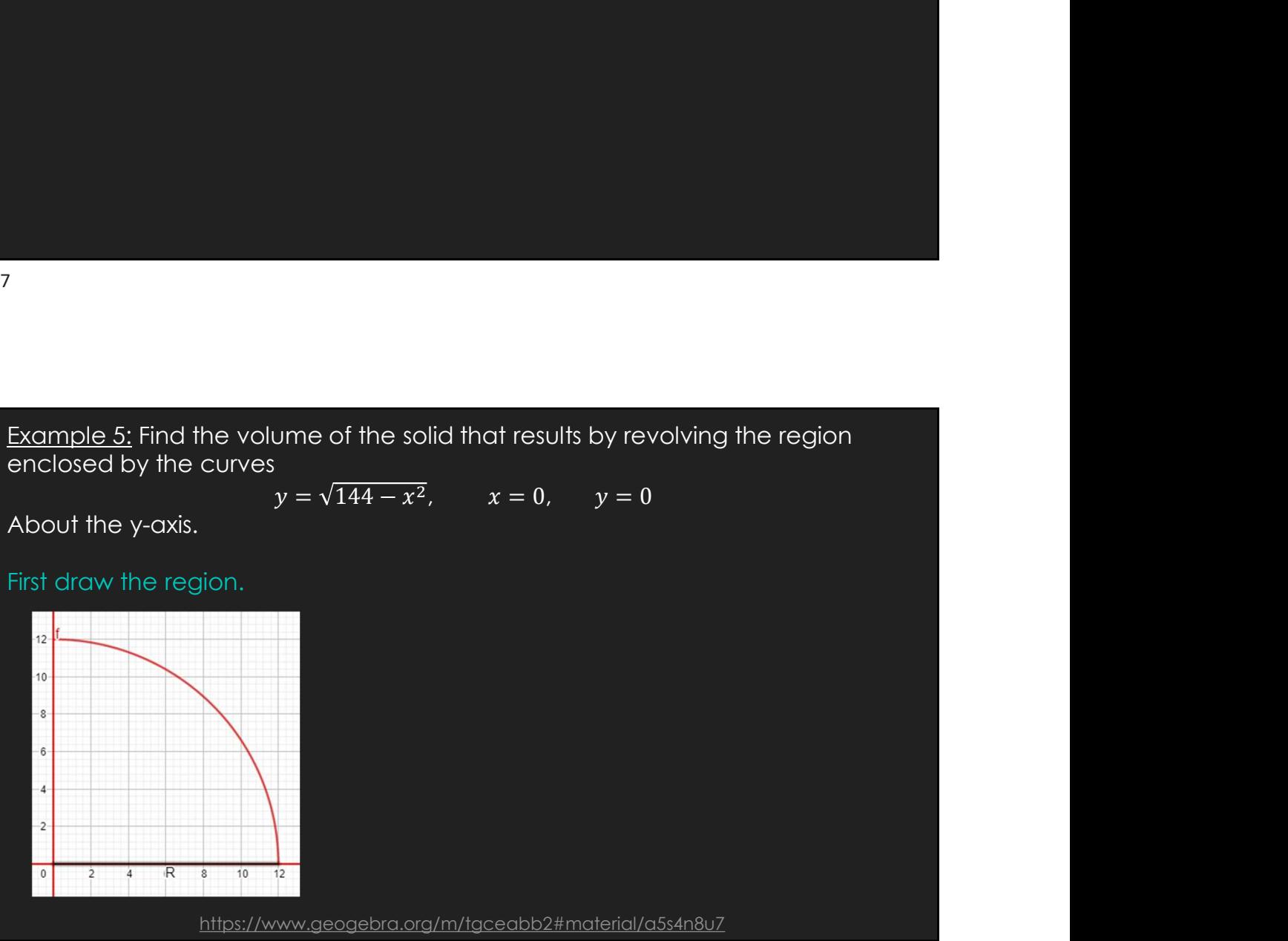

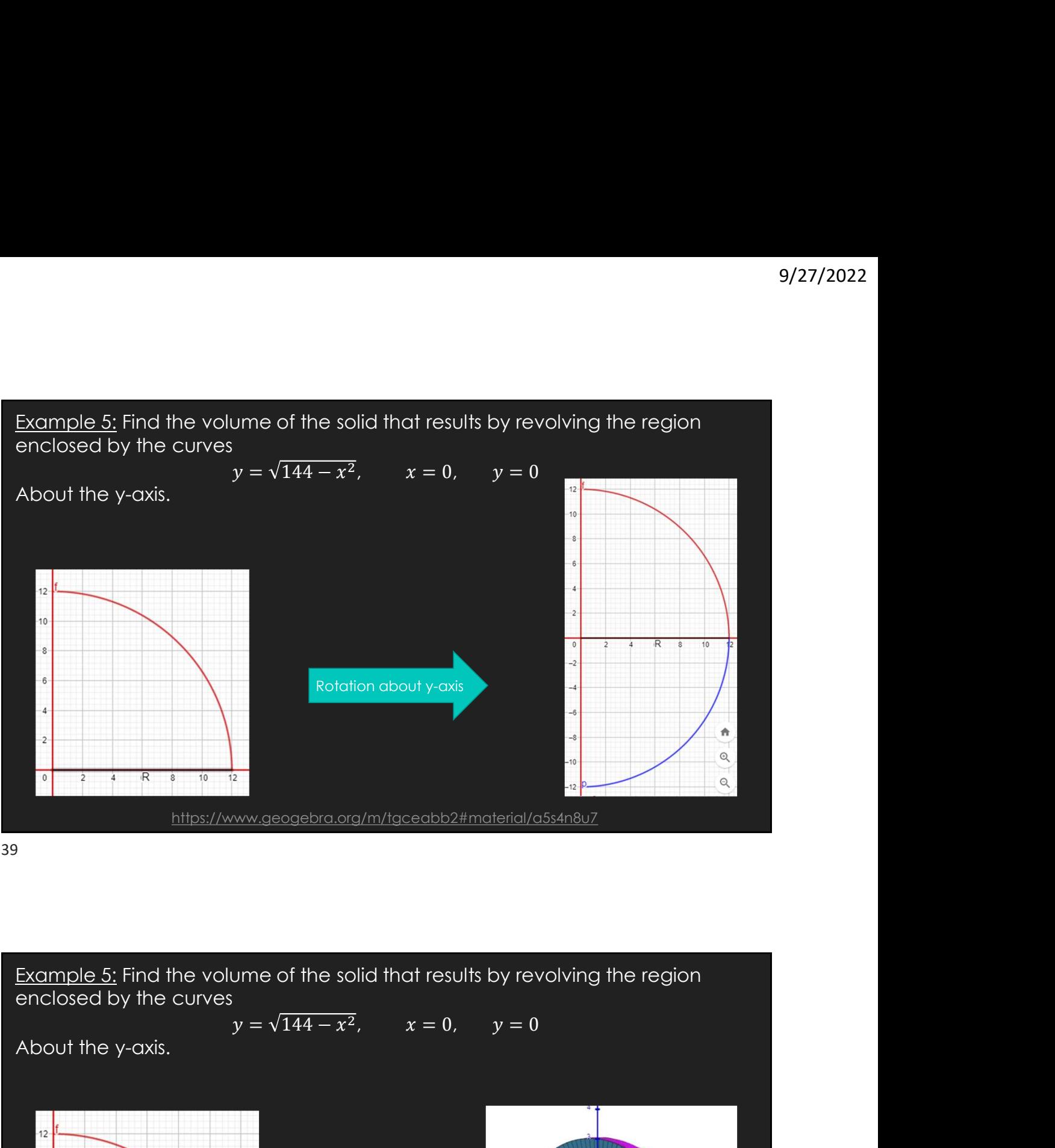

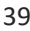

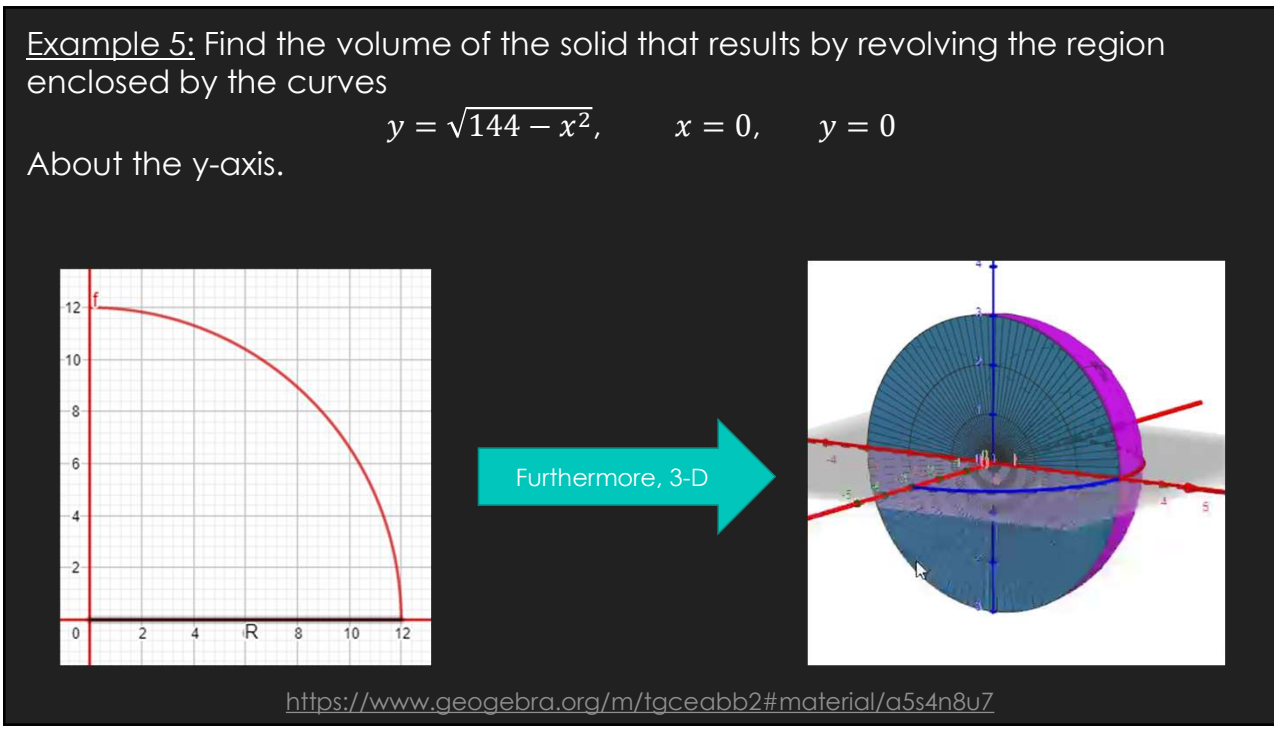

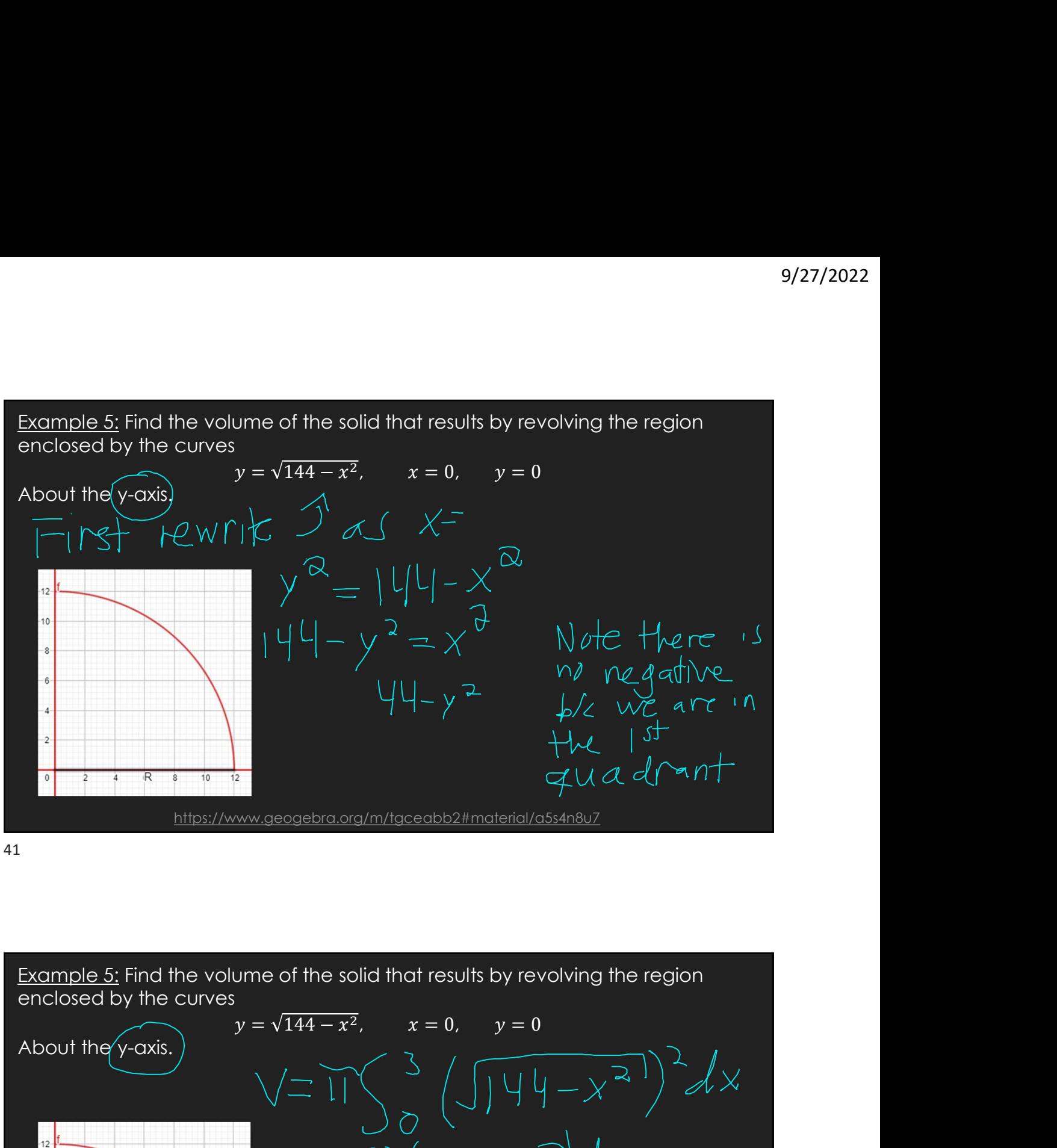

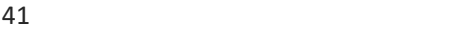

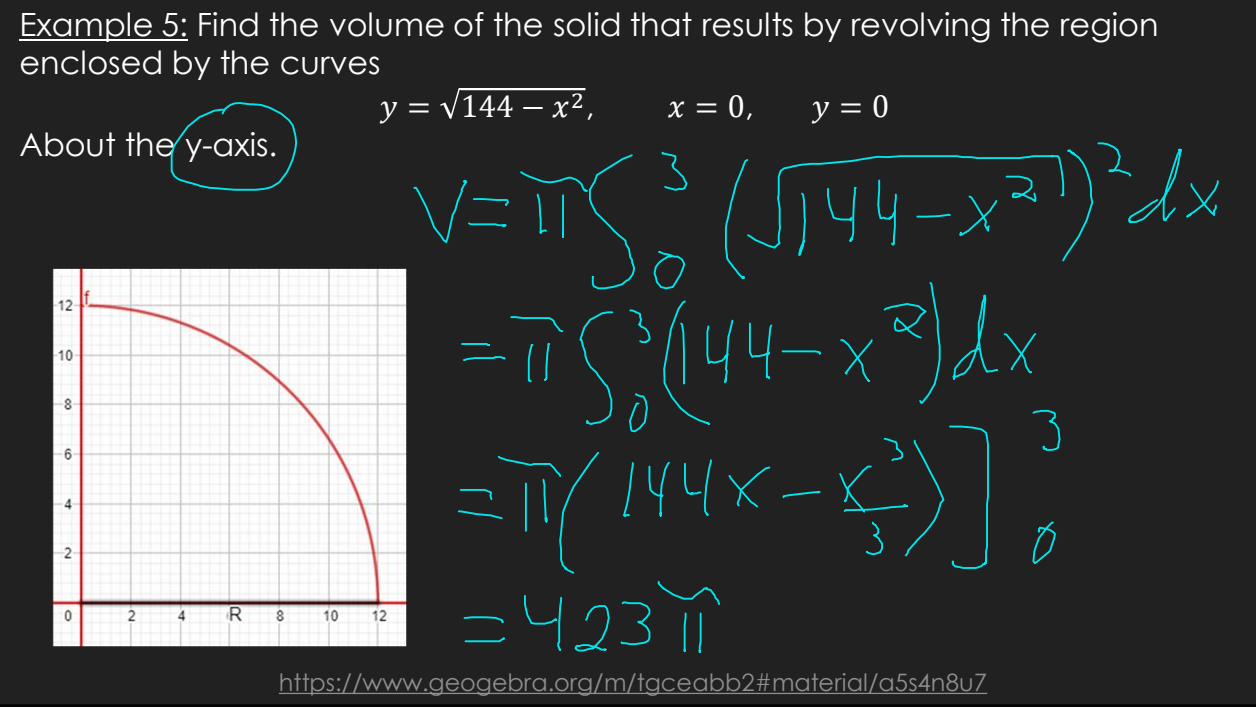

# GeoGebra Link for Lesson 14

Ohttps://www.geogebra.org/m/tgceabb2

O Note click on the play buttons on the left-most screen and the animation will play/pause.